# **Revolution**

# **Matrix-Vector Library (MTX)**

**Version 1.00**

**The contents in this document are highly confidential and should be handled accordingly.**

#### **Confidential**

**These coded instructions, statements, and computer programs contain proprietary information of Nintendo** of America Inc. and/or Nintendo Company Ltd. and are protected by Federal copyright law. They may not be disclosed to third parties or copied or duplicated in any form, in whole or in part, without the prior written **consent of Nintendo.**

# **Contents**

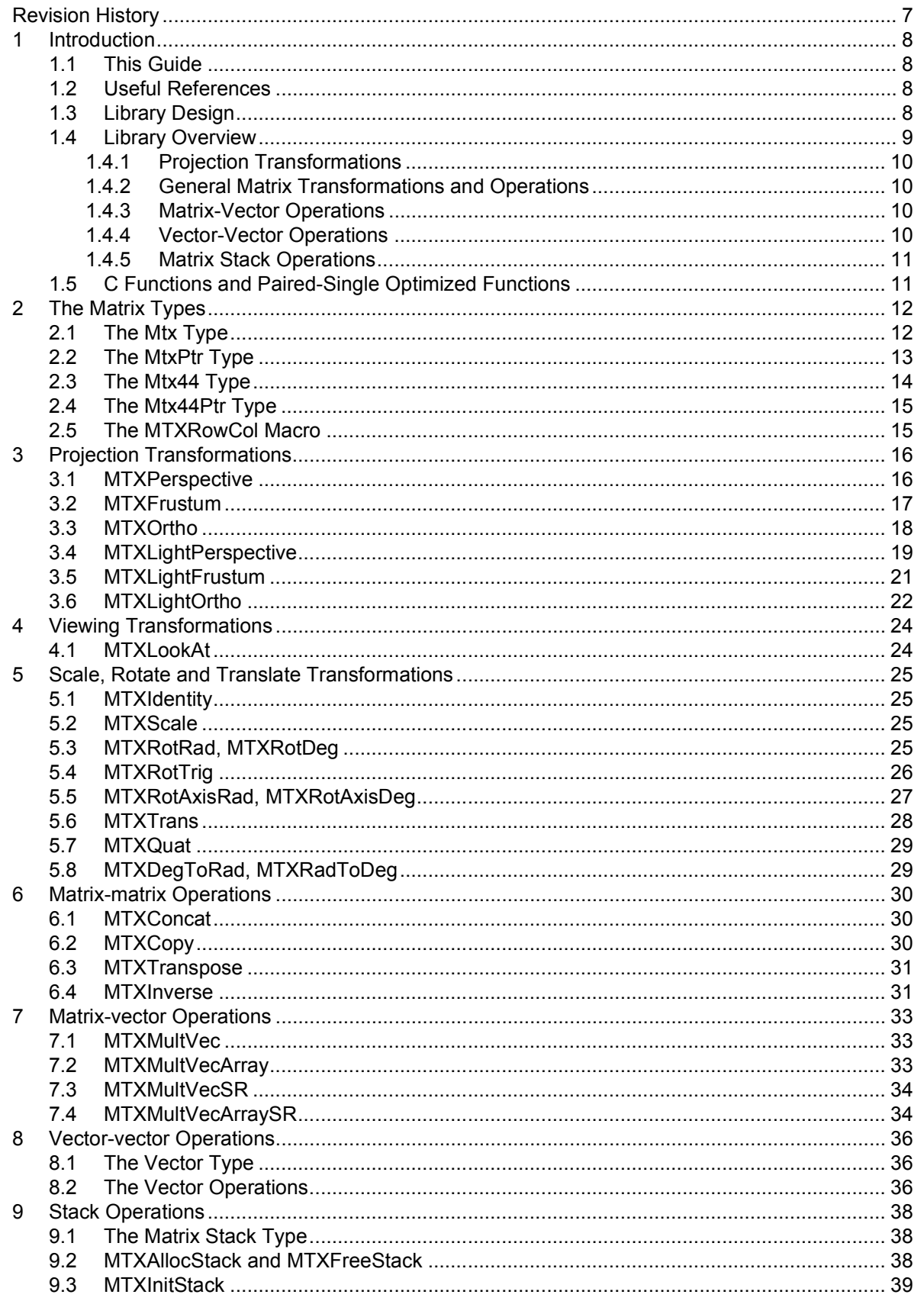

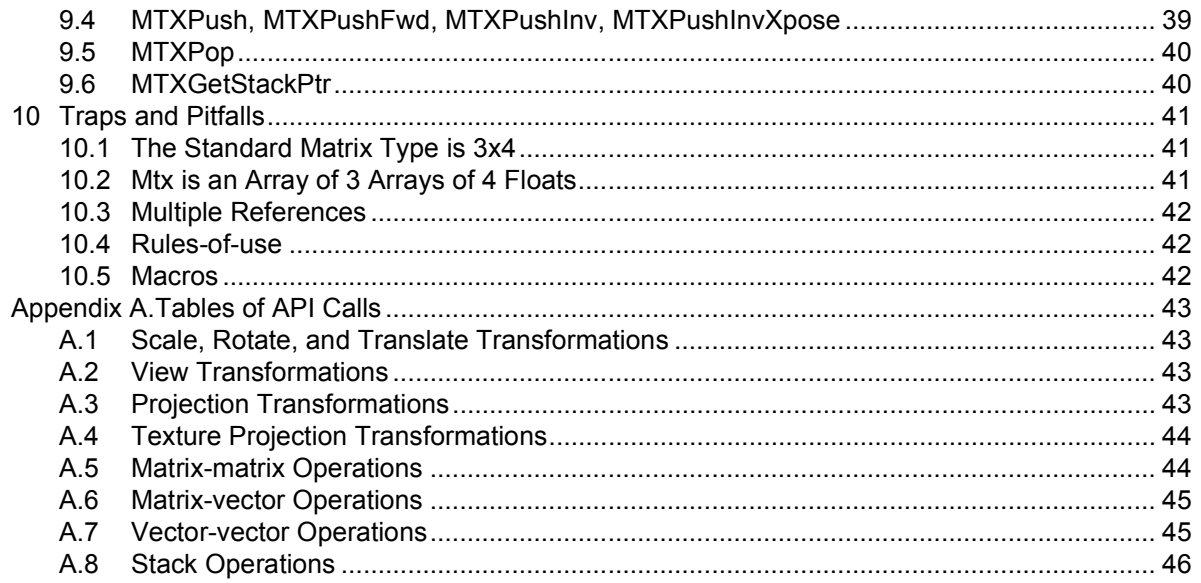

# **Code Examples**

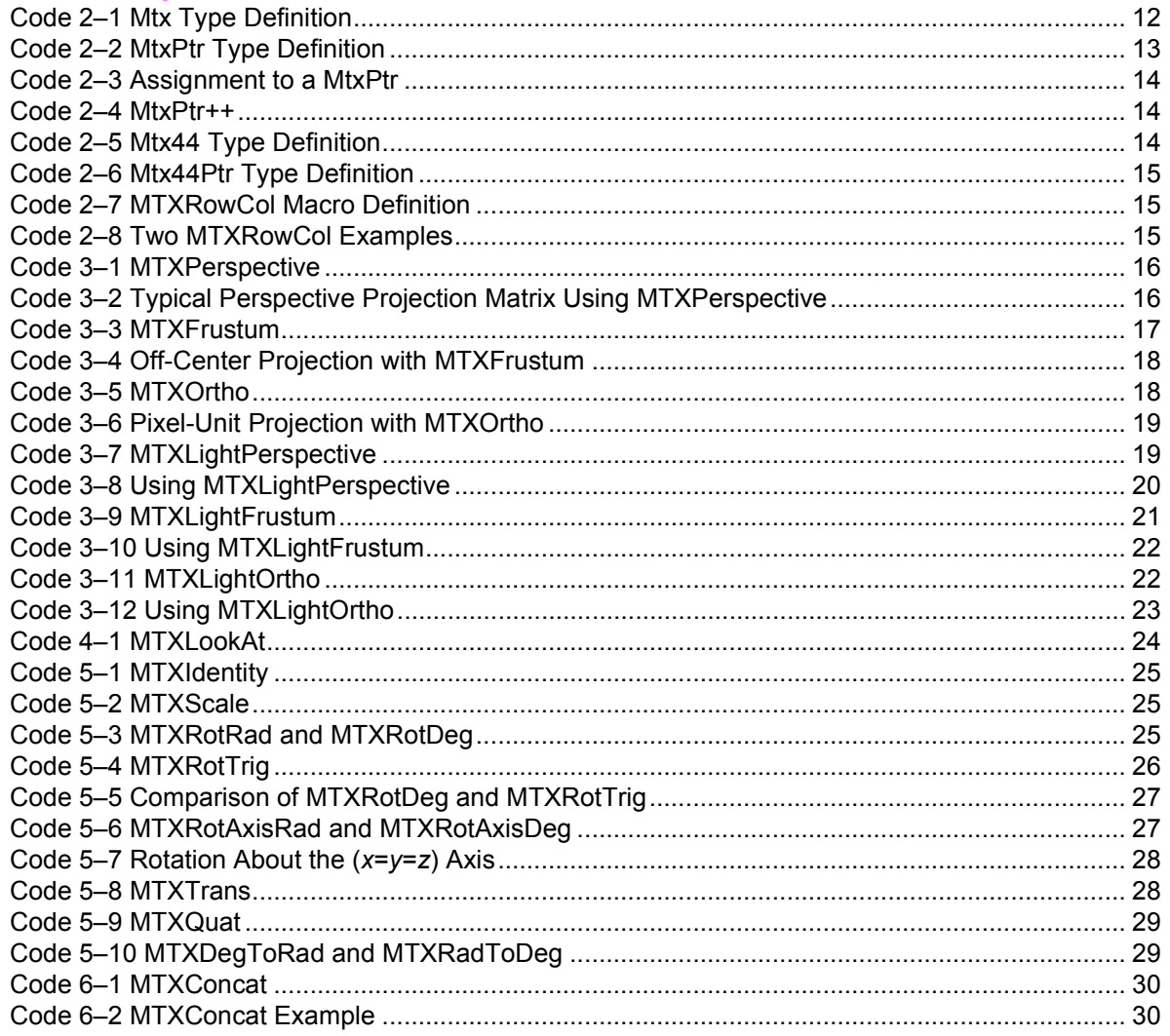

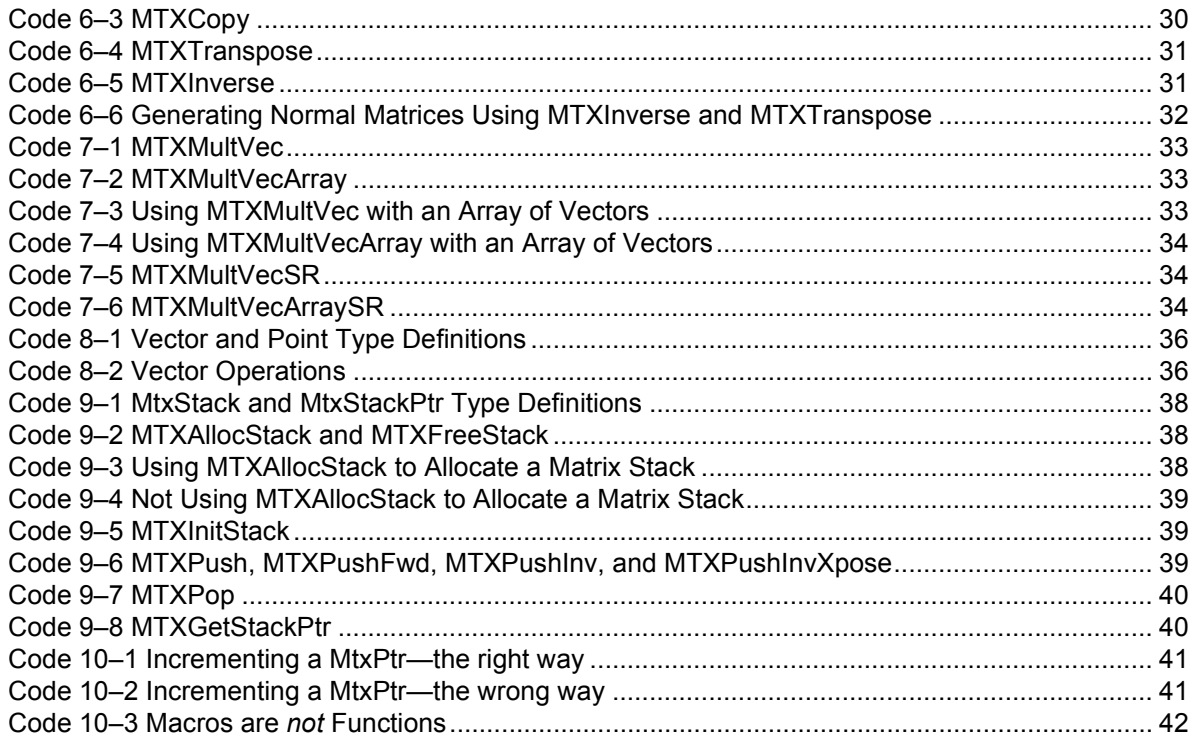

# **Equations**

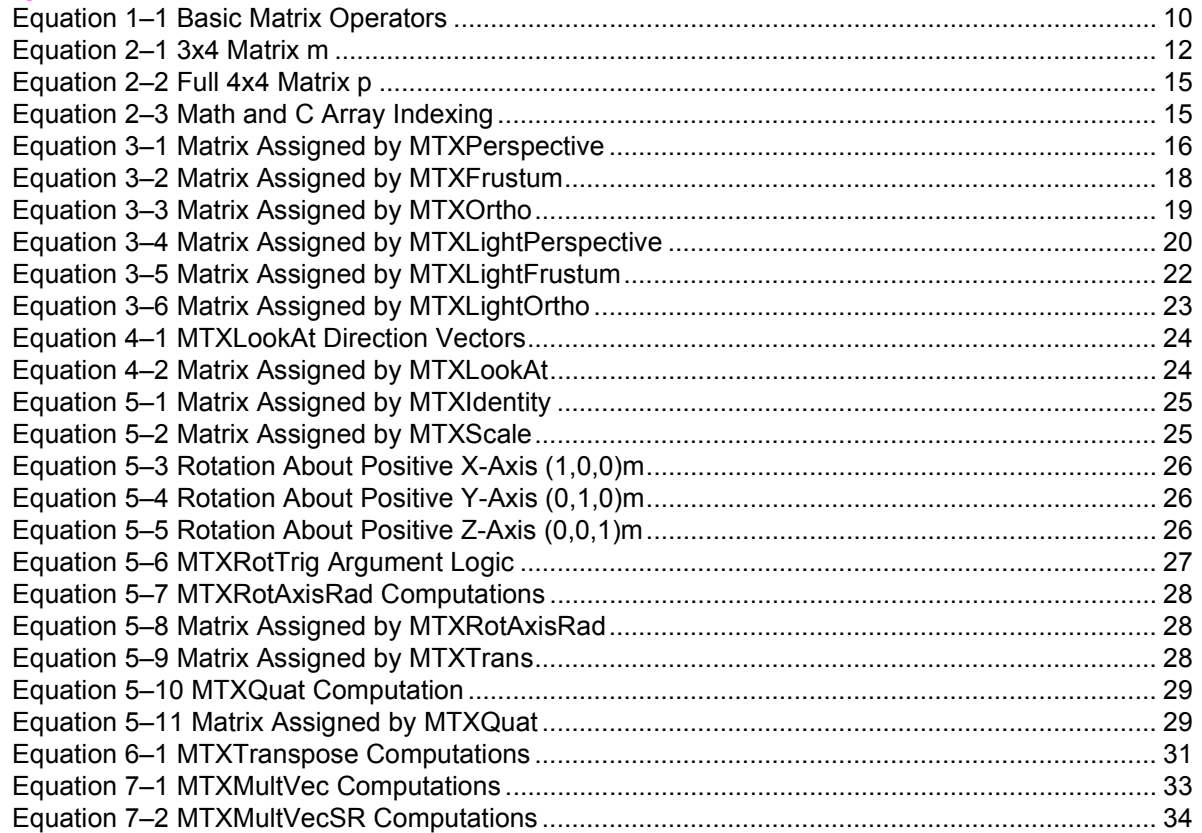

## **Figures**

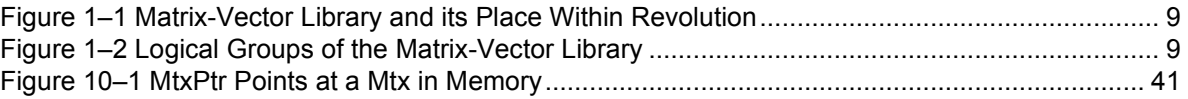

# **Tables**

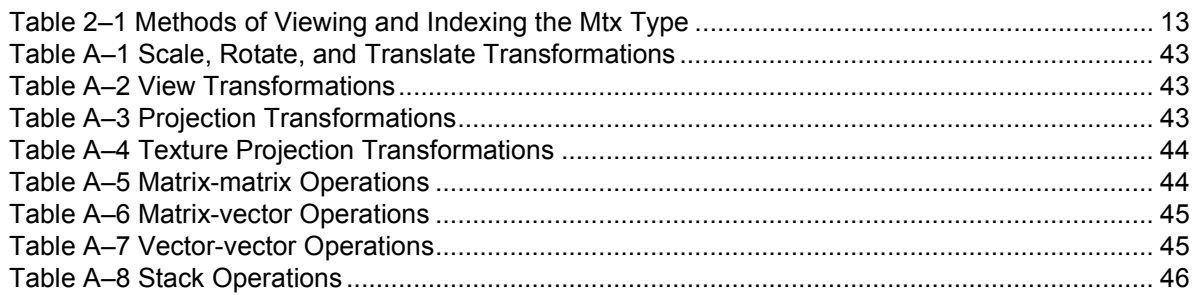

# **Revision History**

<span id="page-6-0"></span>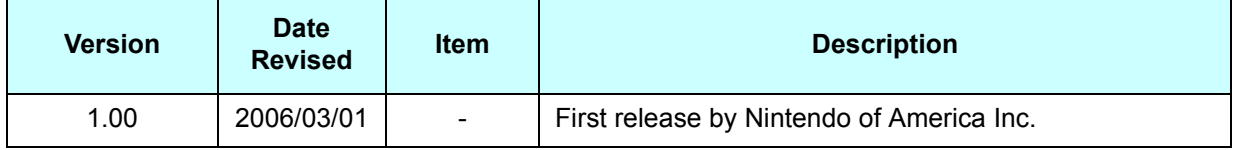

# <span id="page-7-3"></span>**1 Introduction**

The Matrix-Vector library (MTX) is a collection of routines and types for 3D graphics generation on Revolution. It is not a general purpose mathematical matrix library. It allows you to create and manipulate matrices in ways which are suited to interactive computer graphics in video games and most particularly to the Revolution Graphics library (GX) and Revolution hardware.

# <span id="page-7-2"></span>**1.1 This Guide**

This guide explains how to program using the Matrix-Vector library (MTX). In the remainder of this section, we discuss the library in general. Chapter 2 describes the matrix types. Chapters 3 to 9 cover each library routine in turn. Chapter 10 covers some traps and pitfalls. Appendix A lists a summary table of all API calls in the library.

# <span id="page-7-1"></span>**1.2 Useful References**

This document assumes that you know how to program in the C language, and that you have some knowledge of matrix and vector mathematics. Otherwise, you might want to do some preparatory reading. Here are some useful sources (check your local bookstore or library for the latest editions):

Foley, James D., et al., *Computer Graphics: Principles and Practice, 2nd Ed.*, Addison-Wesley, Reading, MA, 1990.

Kempf, Renate and Chris Frazier (eds.), *OpenGL Reference Manual, 2nd Ed.*, Addison-Wesley, Reading, MA, 1997.

Woo, Mason, et al., *OpenGL Programming Guide, 2nd Ed.*, Addison-Wesley, Reading, MA, 1997.

# <span id="page-7-0"></span>**1.3 Library Design**

The MTX library is designed to be fairly light-weight and to provide only core functionality, those functions that are essential or extremely useful for most applications on Revolution. It does not provide every matrix type and matrix routine you could possibly need.

- It is designed to be runtime efficient, as far as a general-purpose library for video games can be.
- It is designed to be easy to use; however, ease-of-use is compromised at times to favor of efficiency.
- It is designed to be safe; however, some dangers and pitfalls remain in the interests of efficiency.

# <span id="page-8-0"></span>**1.4 Library Overview**

<span id="page-8-2"></span>The Matrix-Vector library is used by the application to assist in the generation and animation of 3D matrices for 3D graphics. These matrices can be passed to the Graphics library (GX) as *position* (or modelview) matrices, *normal* matrices, *texture* matrices, and *projection* matrices. GX loads these matrices into the Revolution Graphics Processor matrix register areas (see **P**, **N**, **T**, and **Proj** in Figure [1–1\)](#page-8-2).

**Figure 1–1 Matrix-Vector Library and its Place Within Revolution**

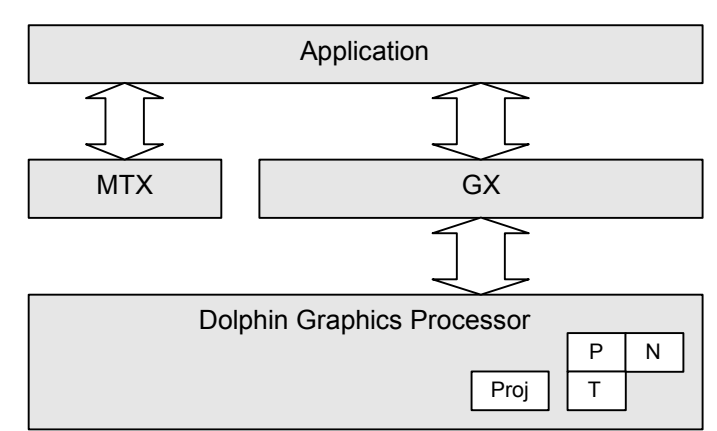

**Note:** The application is not obliged to use MTX to manipulate matrices. However, MTX is designed to match the requirements of GX and is therefore a useful reference point at the very least.

The Matrix-Vector Library contains seven main logical groups of routines. Chapters 3 to 9 of this guide deal with these seven groups in turn.

**Figure 1–2 Logical Groups of the Matrix-Vector Library**

<span id="page-8-1"></span>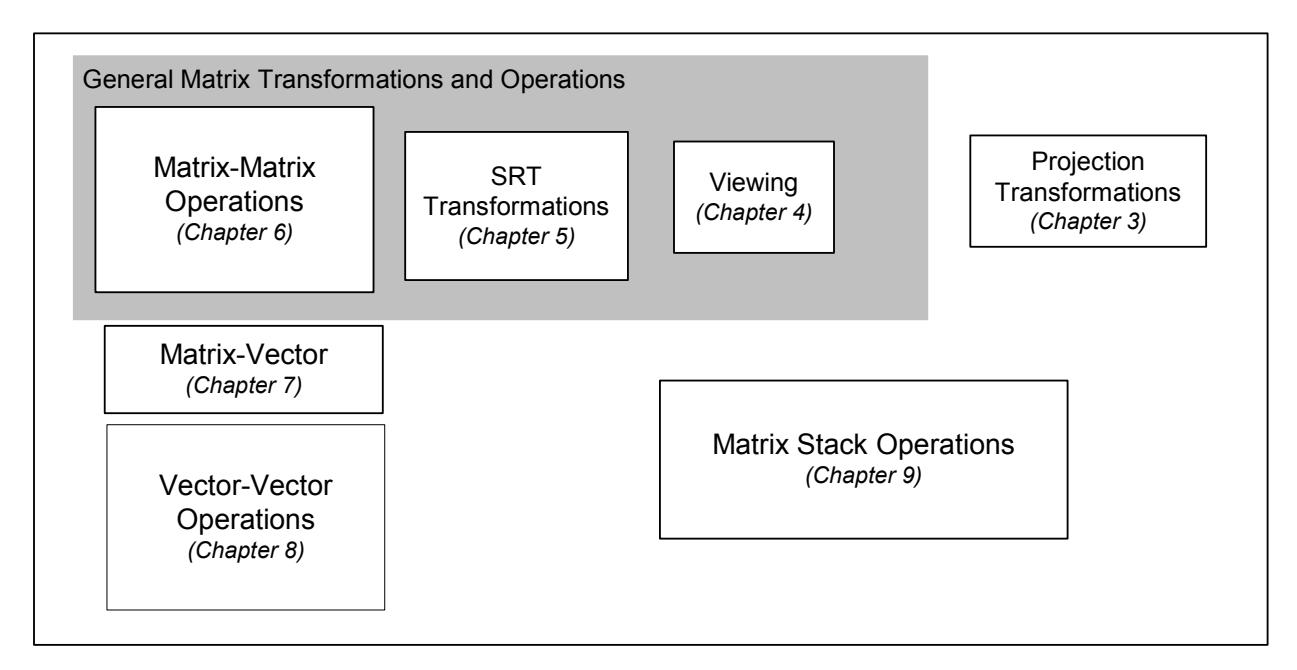

# <span id="page-9-3"></span>**1.4.1 Projection Transformations**

These routines are provided for the generation of perspective and parallel projections, and are suited to the GX library and the Revolution geometry and texture projection hardware. For lighting effects, the library supports geometry projection from 3D (*x, y, z*) to 3D homogeneous (*x, y, z, w*), and texture projection from 3D (*x, y, z*) to 2D homogeneous (*s, t, q*). The geometry projection routines in the library *only* generate (or operate on) 4x4 matrices. In contrast, texture projection routines use 3x4 matrices.

## <span id="page-9-2"></span>**1.4.2 General Matrix Transformations and Operations**

These matrix routines are suitable for generation and manipulation of position (modelview) matrices, and normal matrices (and possibly also texture matrices). This set of routines includes three main groups:

## **1.4.2.1 Viewing Transformations**

The generation of a Lookat matrix is supported.

## **1.4.2.2 Scale, Rotate and Translate (SRT) Transformations**

The library provides functions to create matrices for scaling, various rotations, and translation. Also included here is identity-matrix creation, conversion from quaternion to matrix, and conversion between degrees and radians. These transformations are the fundamental modeling operations.

#### **1.4.2.3 Matrix-Matrix Operations**

<span id="page-9-4"></span>Matrix-matrix operations include copying, concatenation (multiplication), transposition, and inversion. From a mathematical viewpoint, these are the basic operators you can apply to matrices:

#### **Equation 1–1 Basic Matrix Operators**

$$
A \leftarrow B
$$
  

$$
A \leftarrow B \times C
$$
  

$$
A \leftarrow B^{T}
$$
  

$$
A \leftarrow B^{-1}
$$

#### <span id="page-9-1"></span>**1.4.3 Matrix-Vector Operations**

Multiplication of a matrix by a vector is provided.

#### <span id="page-9-0"></span>**1.4.4 Vector-Vector Operations**

Although vector support is not the primary focus of the library, some vector-vector and scalar-vector routines are provided, including:

- Vector addition and subtraction.
- Vector scaling.
- Vector magnitude calculation and normalization.
- Vector dot and cross products.
- Vector distance calculation.
- Vector reflection and half-angle generation.

# <span id="page-10-1"></span>**1.4.5 Matrix Stack Operations**

Support is also provided for a simple matrix stack type. The user must define the maximum stack depth. Allocating, freeing, initializing, reading, popping, and four flavors of pushing are implemented.

# <span id="page-10-2"></span><span id="page-10-0"></span>**1.5 C Functions and Paired-Single Optimized Functions**

Some of the APIs in the library exist in two versions with similar functionality. One version is written in plain C language, while the other has been optimized with paired-single assembler operations to take advantage of a special feature of the Broadway CPU. Where an API has such two versions, the C function is prefixed with "C\_" in the library (as in C\_MTXConcat), and the paired-single function is prefixed with "PS" (as in PSMTXConcat).

Although there are two function prototypes, it is not necessary to concern yourself with which one to call in your application. You can simply use non-prefixed function calls (such as MTXConcat). "C\_" and "PS" are defined in build-dependent macros which automatically bind them to the relevant non-prefixed function. In debug builds, the SDK default setting references C functions because of the need for detailed error checks. In release (non-debug) builds, the SDK uses paired-single functions in order to speed up computations.

If this general build rule does not suit your needs, you can call the "C\_" functions or "PS" functions explicitly. Alternatively, you can make the SDK use the C version of non-prefixed function calls exclusively by defining the flag "MTX\_USE\_C" (probably as a debug flag) before including  $mtx.h$ . Likewise, you can use the flag "MTX\_USE\_PS" to restrict the library to the paired-single versions of functions in the library.

For simplicity, this document uses non-prefixed definitions in its descriptions of functions.

# <span id="page-11-1"></span>**2 The Matrix Types**

# <span id="page-11-0"></span>**2.1 The Mtx Type**

The focus of MTX is to support common modeling transformations. For this reason the standard matrix type in the library is a 3x4 matrix. This type is named  $Mtx$ , and is defined thus:

#### **Code 2–1 Mtx Type Definition**

```
typedef f32 Mtx[3][4];
Mtx m;
```
There are three major ways to view and to index this type.

<span id="page-11-3"></span>First, the mathematical view of a 3x4 matrix *m*:

#### **Equation 2–1 3x4 Matrix** *m*

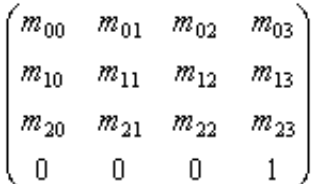

From this point of view, all matrices are *really* 4x4 row-major (4 rows by 4 columns): the Mtx type has an *implicit* 4th row of (0,0,0,1), and only the upper 12 elements are actually stored in memory.

Because the matrix is *row-major*, we state the *y*-coordinate or dimension first (the row), and the *x*-coordinate or dimension second (the column). This has two consequences. One, the  $Mtx$  type can be said to represent 3x4 matrices (3 rows by 4 columns). Two, when indexing into the matrix,  $m_{20}$  is the bottom left element (*y*=2, *x*=0).

The second viewpoint is that of the Revolution hardware. Because we want the library to be efficient, the hardware dictates how the matrix elements must be stored in memory. The 3x4 matrix type is defined by the Revolution hardware to be *row-major* in memory. This means the first row (row 0) is stored first in memory.

The third viewpoint is that of the C language. In order to reference a 3x4 row-major matrix that is stored row-major in memory, you must declare the type to be [3][4], and index into  $m[0..2]$ [0..3]. So the example element  $m_{20}$  is stored in  $m_{12}$ ] [0]. Therefore, when indexing into a matrix in C, you must type the y-coordinate or dimension (the row) first.

<span id="page-12-2"></span>These three viewpoints are summarized in the following table to minimize confusion.

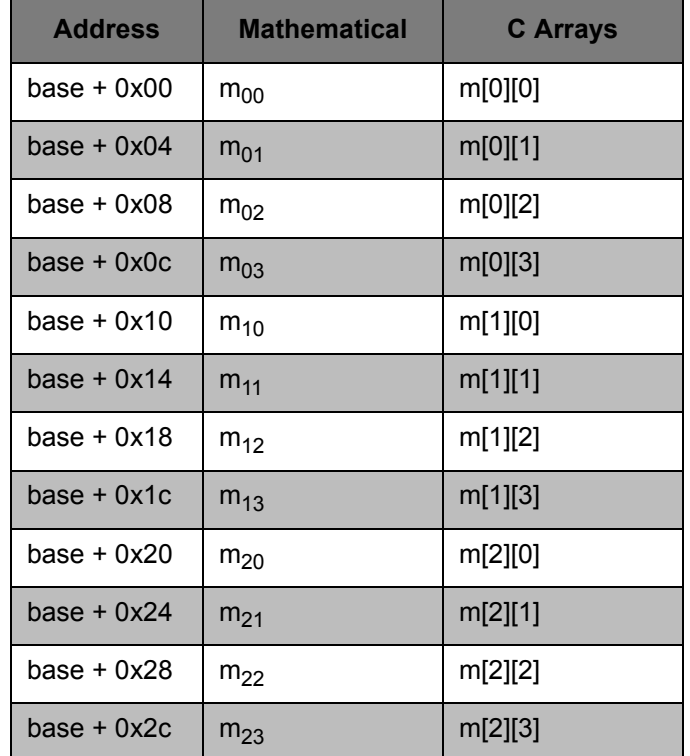

**Table 2–1 Methods of Viewing and Indexing the Mtx Type**

The Mtx type is "array of 3 (arrays of 4 (f32s))", and  $size of (Mtx)$  is 48 bytes. The Matrix-Vector library does not require any alignment other than word-alignment for matrices.

**Note:** 8-byte or 16-byte alignment may be recommended for maximum performance in the future. See "1.5 C [Functions and Paired-Single Optimized Functions"](#page-10-2) on page 11.

# <span id="page-12-1"></span><span id="page-12-0"></span>**2.2 The MtxPtr Type**

#### **Code 2–2 MtxPtr Type Definition**

typedef f32 Mtx[3][4]; typedef f32 (\*MtxPtr)[4]; The type MtxPtr behaves as a pointer to Mtx in most respects; however, its type is *really* "pointer to (array of 4 (f32s))". This has two implications:

First, you must assign an  $Mtx$  directly to an  $MtxPtx$  without using the address-of operator  $\&$ . This is demonstrated in the following example:

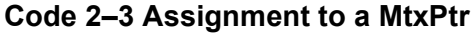

```
#include <revolution.h>
Mtx m;
MtxPtr mp;
void main(void) {
   mp=(MtxPtr)m;
   m[2][0]=1.0; // references m20 (bottom-left element)
   mp[2][0]=2.0; // references m20 (bottom-left element)
}
```
Second, you can't just increment or decrement a MtxPtr, because sizeof(\*MtxPtr) is 16; it is *not* 48. Therefore, we provide the constant MTX\_PTR\_OFFSET, which holds the integer multiplier necessary to increment or decrement a  $MtxPtx$  by one matrix. The correct use of this pointer is illustrated below:

**Code 2–4 MtxPtr++**

```
#include <revolution.h>
Mtx m[10];
MtxPtr mp;
void main(void) {
   mp=(MtxPtr)m;
   mp[2][0]=2.0; // references first matrix, m[0][2][0]
   mp+=MTX_PTR_OFFSET; // Increment over 3 rows
   mp[2][0]=3.0; // references second matrix, m[1][2][0]mp+=MTX_PTR_OFFSET*2; // Increment over 6 rows
   mp[2][0]=4.0; // references fourth matrix, m[3][2][0]}
```
#### <span id="page-13-0"></span>**2.3 The Mtx44 Type**

This  $Mt\times44$  type is required for the routines that generate a projection matrix. These are MTXPerspective, MTXFrustum, and MTXOrtho. A Mtx44 cannot be passed to any other MTX routine. The type is defined as shown in Code [2–5](#page-13-1).

#### **Code 2–5 Mtx44 Type Definition**

```
typedef f32 Mtx44[4][4];
Mtx44 p;
```
<span id="page-14-6"></span>This represents a full 4x4 matrix *p*:

```
Equation 2–2 Full 4x4 Matrix p
```

```
P_{10} P_{11} P_{12} P_{13}<br>
P_{20} P_{21} P_{22} P_{23}
```
<span id="page-14-5"></span>The mathematical indexing and C array indexing of this type are also equivalent:

#### **Equation 2–3 Math and C Array Indexing**

```
p_{i,i} = p[i][j]
```
# <span id="page-14-1"></span>**2.4 The Mtx44Ptr Type**

Just as a MtxPtr points to a Mtx, a Mtx44Ptr points to a Mtx44. The types MtxPtr and Mtx44Ptr are alike in all other respects. MTX44 PTR OFFSET is provided as an index multiplier for Mtx44Ptr types.

#### **Code 2–6 Mtx44Ptr Type Definition**

<span id="page-14-4"></span>typedef f32 (\*Mtx44Ptr)[4];

# <span id="page-14-0"></span>**2.5 The MTXRowCol Macro**

We provide the macro MTXRowCol(m,  $r$ , c) in mtx.h as a mnemonic to remind you to specify the row index first, then the column index. This macro also insulates the application code from changes in the representation of matrices in memory. It can be used for reading from or writing to individual matrix elements in Mtx, MtxPtr, Mtx44 and Mtx44Ptr types. It is basically defined as:

#### **Code 2–7 MTXRowCol Macro Definition**

<span id="page-14-3"></span>#define MTXRowCol(m,r,c) m[r][c]

<span id="page-14-2"></span>This macro can be used in all the places that a reference to a matrix element can:

#### **Code 2–8 Two MTXRowCol Examples**

```
#include <revolution.h>
Mtx m;
Mtx44 p;
void main(void) {
    MTXIdentity(m); // m=I
    m[2][3]=-10; \qquad\qquad // Set m to be a translation by -10 along z-axis.
   MTXRowCol(m, 2, 3) =-10; // The same as the previous line.
   MTXPerspective(p,60,4.0/3,1,10); // Setup p as perspective projection.
   p[0][0]*=0.5; // Double the width of the frustum in p.
   MTXRowCol(p, 0, 0) *= 0.5; \frac{1}{2} The same as the previous line.
}
```
# <span id="page-15-1"></span>**3 Projection Transformations**

# <span id="page-15-3"></span><span id="page-15-0"></span>**3.1 MTXPerspective**

#### **Code 3–1 MTXPerspective**

void MTXPerspective ( Mtx44 m, f32 fovy, f32 aspect, f32 n, f32 f );

MTXPerspective is used to describe the mapping from camera-space coordinates into clip-space. It is designed to be used in tandem with GXSet Projection. However, you can also use the resulting matrix to transform points from world-space to screen-space on the CPU.

Unlike other MTX functions, MTXPerspective, MTXFrustum and MTXOrtho all operate on 4x4 matrices.

MTXPerspective will generate 3D perspective transformations, encapsulating some of the properties of a camera, including field-of-view angle and aspect ratio. It also controls the near and far plane positions. It is the most suitable function for creating general purpose 3D-viewing projection matrices.

The argument *fovy* specifies the desired field-of-view from screen top to screen bottom, in degrees. This argument cannot be 0° or 180°.

The argument *aspect* specifies the ratio between screen width and height (width/height). It must not be zero.

The arguments *n* and *f* specify the position of the near and far planes respectively. MTXPerspective requires that *n* and *f* are not equal. Normally, for most projections, *n* will be less than (or much less than) *f*, and both *n* and *f* will be positive. (Even though the planes are typically thought of as being positioned down the negative *z*-axis, the values specify positive distances from the eye-point at the origin.)

<span id="page-15-4"></span>MTXPerspective assigns the following to the user-allocated 4x4 matrix *m*:

#### **Equation 3–1 Matrix Assigned by MTXPerspective**

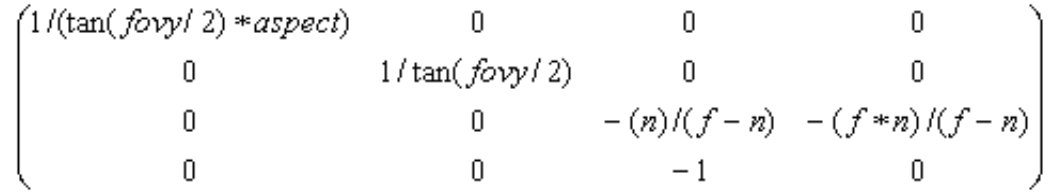

<span id="page-15-2"></span>The following example sets up and loads a perspective projection matrix with a field-of-view of 70° and near and far planes at 50 units and 1000 units, respectively:

#### **Code 3–2 Typical Perspective Projection Matrix Using MTXPerspective**

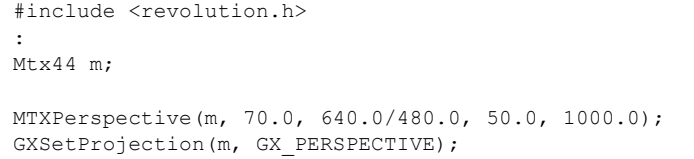

**Note:** GXSetProjection *must* be passed the GX\_PERSPECTIVE flag if the projection matrix has the perspective projection form (shown in Code  $3-2$ ).

# <span id="page-16-1"></span><span id="page-16-0"></span>**3.2 MTXFrustum**

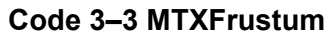

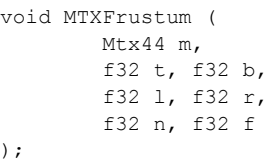

MTXFrustum is used to describe the mapping from camera-space coordinates into clip-space. It is designed to be used in tandem with GXSet Projection. However, you can also use the resulting matrix to transform points from world-space to screen-space on the CPU.

Unlike other MTX functions, MTXPerspective, MTXFrustum, and MTXOrtho all operate on 4x4 matrices.

MTXFrustum will generate 3D perspective transformations, encapsulating some of the properties of a camera, including field-of-view angle and aspect ratio. It also controls the near and far plane positions.

MTXFrustum is more flexible, but less commonly used than its cousin MTXPerspective. It is more powerful because it allows you to specify off-center projections. These projections are useful in some applications, for example rendering a high-resolution image by rendering *nxm* sub-rectangles, one at a time.

The arguments *n* and *f* (near and far) specify the position of the near and far planes respectively. Normally, for most projections, *n* will be less than (or much less than) *f*, and both *n* and *f* will be positive. (Even though the planes are typically thought of as being positioned down the negative *z*-axis, the values specify positive distances from the eye-point at the origin.)

The arguments *l* and *r* (left and right), and *t* and *b* (top and bottom) specify the location in camera-space of the front four corners of the viewing frustum. Normally, *l* will be less than *r*, and *b* will be less than *t*. Reversing one pair allows you to redefine the coordinate axes of object space (that is, you can change from a right-hand to a left-hand coordinate system).

MTXFrustum requires that *n* and *f* are not equal, that *l* and *r* are not equal, and that *t* and *b* are not equal, so that the resulting matrix is well defined.

MTXFrustum generates a projection perspective transformation matrix such that the viewing frustum bounded by the 8 (camera-space) points:

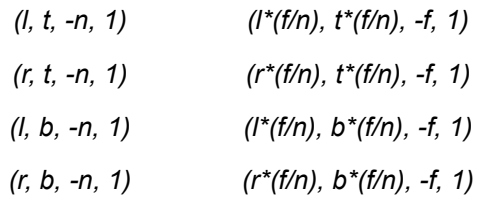

will be mapped to the 8 (clip-space) points:

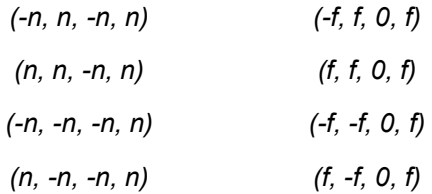

Once these 8 homogeneous coordinates are divided through by *w* (the fourth element), they will be simply the 8 corners of a 2x2x2 cube centered on the origin; that is, the 8 points:  $(\pm 1.0, \pm 1.0, \pm 1.0)$ .

<span id="page-17-3"></span>Therefore, MTXFrustum assigns the following to the user-allocated 4x4 matrix *m*:

#### **Equation 3–2 Matrix Assigned by MTXFrustum**

$$
\begin{pmatrix}\n2n/(r-l) & 0 & (r+l)/(r-l) & 0 \\
0 & 2n/(t-b) & (t+b)/(t-b) & 0 \\
0 & 0 & -(n)/(f-n) & -(f*n)/(f-n) \\
0 & 0 & -1 & 0\n\end{pmatrix}
$$

<span id="page-17-2"></span>The example shown in Code [3–4](#page-17-2) sets up and loads a perspective projection matrix that will only display the top left quarter of the screen, but will scale this quarter up to fill the viewable area:

#### **Code 3–4 Off-Center Projection with MTXFrustum**

```
#include <revolution.h>
:
Mtx44 m;
MTXFrustum(m, 480.0, 0.0, -640.0, 0.0, 20.0, 600.0 ); // Just draw TopLeft Quadrant
GXSetProjection(m, GX_PERSPECTIVE);
```
**Note:** GXSet Projection *must* be passed the GX\_PERSPECTIVE flag if the projection matrix has the perspective projection form (shown in Code [3–4\)](#page-17-2).

#### <span id="page-17-1"></span><span id="page-17-0"></span>**3.3 MTXOrtho**

#### **Code 3–5 MTXOrtho**

void MTXOrtho ( Mtx44 m, f32 t, f32 b, f32 l, f32 r, f32 n, f32 f );

MTXOrtho is used to describe the mapping from camera-space coordinates into clip-space. It is designed to be used in tandem with GXSetProjection.

Unlike other MTX functions, MTXPerspective, MTXFrustum, and MTXOrtho all operate on 4x4 matrices.

MTXOrtho will generate 2D non-perspective (or parallel) projection transformations, simulating a camera with an infinite zoom positioned at infinity. It is the most suitable function for creating general purpose 2Dviewing projection matrices.

The arguments *n* and *f* specify the position of the near and far planes respectively. MTXOrtho requires that *n* and *f* are not equal. Normally, for most projections, *n* will be less than *f*, and both *n* and *f* will be positive.

The arguments *t* and *b* (top and bottom), *l* and *r* (left and right), and *n* and *f* together specify the location in camera-space of the 8 corners of the viewing frustum. In the case of MTXOrtho, this is a cuboid. Normally *l* will be less than *r*, and *b* will be less than *t*.

<span id="page-18-3"></span>Therefore, MTXOrtho assigns the following to the user-allocated 4x4 matrix *m*:

#### **Equation 3–3 Matrix Assigned by MTXOrtho**

$$
\begin{pmatrix} 2/(r-l) & 0 & 0 & -(r+l)/(r-l) \\ 0 & 2/(t-b) & 0 & -(t+b)/(t-b) \\ 0 & 0 & -1/(f-n) & -(f)/(f-n) \\ 0 & 0 & 0 & 1 \end{pmatrix}
$$

<span id="page-18-2"></span>The example shown in Code [3–6](#page-18-2) sets up and loads a simple orthogonal projection matrix that will map one unit of camera space (in *x* and *y*) onto one pixel of screen space (if used with the correct viewport):

#### **Code 3–6 Pixel-Unit Projection with MTXOrtho**

```
#include <revolution.h>
:
Mtx44 m;
MTXOrtho(m, 480.0,0.0, 0.0,640.0, 0.0,255.0); // Top=480 Bot=0 Left=0 Right=640
GXSetProjection(m, GX_ORTHO);
```
**Note:** GXSet Projection *must* be passed the GX\_ORTHO flag if the projection matrix has the orthogonal or parallel projection form (shown in Code [3–6](#page-18-2)).

# <span id="page-18-1"></span><span id="page-18-0"></span>**3.4 MTXLightPerspective**

#### **Code 3–7 MTXLightPerspective**

void MTXLightPerspective( Mtx m, f32 fovY, f32 aspect, f32 scaleS, f32 scaleT, f32 transS, f32 transT );

MTXLightPerspective supports projected texture techniques. It generates a projection transformation that specifies a mapping from light-space (that is, model space for the light) to texture-space (*s*, *t*, *q*). The mapping encapsulates some of the properties of a projective texture light, including the position of the four bounding planes and the placement of the texture, but not including the location and orientation of the light in space. For more details, refer to "3 Texture Projection" in the *Graphics Library (Advanced Rendering)* manual.

Texture projection is in some ways analogous to geometry projection. In both cases, points in a 3D space are projected along rays, to intersect with a 2D plane. However, unlike geometry projection, texture projection does not involve hardware clipping. Also, unlike MTXPerspective, MTXLightPerspective generates a (smaller) 3x4 projection transformation matrix. A 4x4 matrix is not necessary, because the projection is from a 3D homogeneous space (*x,y,z,*1) into a 2D homogeneous space (*s, t, q*). A 4x4 matrix would also be inconvenient, because MTX contains no calls to manipulate 4x4 matrices.

Under normal usage, the resulting 3x4 projection matrix would be combined with other 3x4 matrices, and then passed to GXLoadTexMtxImm or GXLoadTexMtxIndx. The common case is to pass *TextureProjection-Matrix \* LightModelMatrix*.

The argument *fovY* specifies the height (or *t* extent) of the projected light. The projected texture will form a rectangle (or square) if projected onto a perpendicular surface, and *aspect* controls the width to height ratio of this rectangle. For example, a value of 2.0 would result in the texture being scaled up by two in the horizontal (*s*) direction.

The arguments *scaleS*, *scaleT*, *transS*, and *transT* can be used to move and scale the texture. The normal *scale* and *trans* values will be 0.5, 0.5, 0.5, and 0.5. These values will cause the center of the texture (s=0.5, t=0.5) to be projected along the light direction and are therefore suitable for a light texture that is clamped, but not mirrored in *s* or *t*.

<span id="page-19-1"></span>MTXLightPerspective assigns the following to the user-allocated 3x4 matrix *m*:

#### **Equation 3–4 Matrix Assigned by MTXLightPerspective**

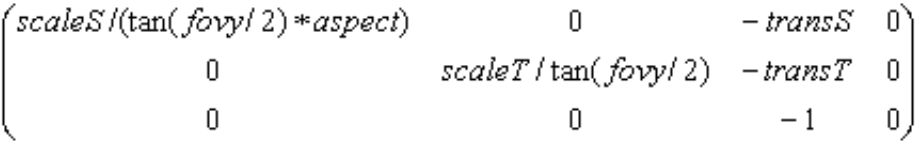

<span id="page-19-0"></span>Code [3–8](#page-19-0) demonstrates a rotating light, projected 10° tall and 10° wide, positioned at the origin:

#### **Code 3–8 Using MTXLightPerspective**

```
{
   Mtx txproj;
   Mtx lightmodelview;
   Mtx txmtx;
   /* Setup light modelview */
   MTXRotDeg(lightmodelview,'x',lightdegrees);
   MTXLightPerspective(txproj, 10.0, 1.0, 0.5, 0.5, 0.5, 0.5);
   MTXConcat(txproj, lightmodelview, txmtx);
   GXLoadTexMtxImm(txmtx, GX_TEXMTX0, GX_MAT_3x4);
}
```
# <span id="page-20-1"></span><span id="page-20-0"></span>**3.5 MTXLightFrustum**

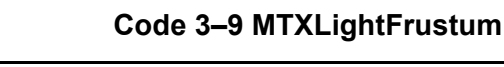

void MTXLightFrustum ( Mtx m, f32 t, f32 b, f32 l, f32 r, f32 n, f32 scaleS, f32 scaleT, f32 transS, f32 transT);

MTXLightFrustum supports projected texture techniques. It generates a projection transformation that specifies a mapping from light-space (that is, model space for the light) to texture-space (*s, t, q*). The mapping encapsulates some of the properties of a projective texture light, including the position of the four bounding planes and the placement of the texture, but not including the location and orientation of the light in space. For more details, refer to "3 Texture Projection" in the *Graphics Library (Advanced Rendering)* manual.

Texture projection is in some ways analogous to geometry projection. In both cases, points in a 3D space are projected along rays to intersect with a 2D plane. However, unlike geometry projection, texture projection does not involve hardware clipping. Also, unlike MTXFrustum, MTXLightFrustum generates a (smaller) 3x4 projection transformation matrix. A 4x4 matrix is not necessary, because the projection is from a 3D homogeneous space (*x,y,z,*1) into a 2D homogeneous space (*s, t, q*). A 4x4 matrix would also be inconvenient, because MTX contains no calls to manipulate 4x4 matrices.

Under normal usage, the resulting 3x4 projection matrix would be combined with other 3x4 matrices, and then passed to GXLoadTexMatrixImm or GXLoadTexMatrixIndx. The common case is to pass *Texture-ProjectionMatrix \* LightModelMatrix*.

With normal *scale* and *trans* values, the top, bottom, left, and right planes (arguments *t*, *b*, *l*, *r*) will correspond to the clamp/wrap borders of the texture, that is, the lines *t*=1, *t*=0, *s*=0, *s*=1, respectively. No far plane is specified, and the near plane distance (*n*) is only used to specify or scale the 4 side planes. Therefore, doubling *t*, *b*, *l*, *r*, and *n* will have no effect on the resulting matrix.

The arguments *scaleS*, *scaleT*, *transS*, and *transT* can be used to move and scale the texture. The normal *scale* and *trans* values will be 0.5, 0.5, 0.5, and 0.5. These values will cause the top, bottom, left, and right planes to be mapped to *t*=1, *t*=0, *s*=0, *s*=1 respectively and are therefore suitable for a light texture which is clamped, but not mirrored in *s* or *t*.

With unit scale and zero translate, the four planes would be mapped to *s*=±1, *t*=±1.

<span id="page-21-3"></span>MTXLightFrustum assigns the following to the user-allocated 3x4 matrix *m*:

**Equation 3–5 Matrix Assigned by MTXLightFrustum**

$$
\begin{pmatrix} 2*scaleS*n/(r-l) & 0 & scaleS*(r+l)/(r-l) - transS & 0 \\ 0 & 2*scaleT*n/(t-b) & scaleT*(t+b)/(t-b) - transT & 0 \\ 0 & 0 & -1 & 0 \end{pmatrix}
$$

<span id="page-21-2"></span>The following demonstrates a rotating light at the origin:

#### **Code 3–10 Using MTXLightFrustum**

```
{
   Mtx txproj;
   Mtx lightmodelview;
   Mtx txmtx;
   /* Setup light modelview */
   MTXRotDeg(lightmodelview,'x',lightdegrees);
   MTXLightFrustum(txproj, ymin, ymax, xmin, xmax, nnear, 
                   0.5, 0.5, 0.5, 0.5);
   MTXConcat(txproj, lightmodelview, txmtx);
   GXLoadTexMtxImm(txmtx, GX_TEXMTX0, GX_MAT_3x4);
}
```
# <span id="page-21-1"></span><span id="page-21-0"></span>**3.6 MTXLightOrtho**

#### **Code 3–11 MTXLightOrtho**

```
void MTXLightOrtho(
   Mtx m,
   f32 t, f32 b,
   f32 l, f32 r,
    f32 scaleS, f32 scaleT,
    f32 transS, f32 transT);
```
MTXLightOrtho supports non-perspective projected texture techniques. It generates a parallel projection transformation that specifies a mapping from light-space (that is, model space for the light) to texturespace (*s,t,*1). The mapping encapsulates some of the properties of a projective texture light, including the position of the four bounding planes and the placement of the texture, but not including the location and orientation of the light in space. For more details, refer to "3 Texture Projection" in the *Graphics Library (Advanced Rendering)* manual.

Texture projection is in some ways analogous to geometry projection. In both cases, points in a 3D space are projected along rays, to intersect with a 2D plane. However, unlike geometry projection, texture projection does not involve hardware clipping. Also, unlike MTXOrtho, MTXLightOrtho generates a (smaller) 3x4 projection transformation matrix. A 4x4 matrix is not necessary, because the projection is from a 3D homogeneous space (*x,y,z,*1) into a 2D homogeneous space (*s,t,*1). A 4x4 matrix would also be inconvenient, because MTX contains no calls to manipulate 4x4 matrices. In fact, with MTXOrtho, only a 2x4 is necessary, because (*q*=1) for all points in space. However, a 2x4 would also be inconvenient — unless a 2x4 matrix library was implemented as well, but this would increase code space. Worse yet, it would increase the instruction cache working set, in return for a fairly small functional gain.

With normal *scale* and *trans* values, the top, bottom, left, and right planes (arguments *t*, *b*, *l*, *r*) will correspond to the clamp/wrap borders of the texture, that is, the lines *t*=1, *t*=0, *s*=0, *s*=1, respectively. No far plane or near plane is specified.

Under normal usage, the resulting 3x4 projection matrix would be combined with other 3x4 matrices and then passed to GXLoadTexMtxImm or GXLoadTexMtxIndx. The common case is to pass *TextureProjection-Matrix \* LightModelMatrix*.

The arguments *scaleS*, *scaleT*, *transS*, and *transT* can be used to move and scale the texture. The normal scale and translate values will be 0.5, 0.5, 0.5, and 0.5. These values will cause the center of the texture (*s*=0.5, *t*=0.5) to be projected along the light direction and are therefore suitable for a light texture that is clamped, but not mirrored in *s* or *t*.

<span id="page-22-1"></span>MTXLightOrtho assigns the following to the user-allocated 3x4 matrix *m*:

#### **Equation 3–6 Matrix Assigned by MTXLightOrtho**

$$
\begin{pmatrix}\n2*scaleS/(r-l) & 0 & -scaleS*(r+l)/(r-l) + transS & 0 \\
0 & 2*scaleT/(t-b) & -scaleT*(t+b)/(t-b) + transT & 0 \\
0 & 0 & 0 & 1\n\end{pmatrix}
$$

<span id="page-22-0"></span>The following demonstrates a light at infinity, directed through the origin, and rotating about the origin and the x-axis. The light is slightly taller than it is wide.

#### **Code 3–12 Using MTXLightOrtho**

```
{
   Mtx txproj;
   Mtx lightmodelview;
   Mtx txmtx;
   /* Setup light modelview */
   MTXRotDeg(lightmodelview,'x',lightdegrees);
   MTXLightOrtho(txproj, 10.0,-10.0, -8.0,8.0, 0.5, 0.5, 0.5, 0.5);
   MTXConcat(txproj, lightmodelview, txmtx);
   GXLoadTexMtxImm(txmtx, GX_TEXMTX0, GX_MAT_3x4);
}
```
# <span id="page-23-1"></span>**4 Viewing Transformations**

# <span id="page-23-2"></span><span id="page-23-0"></span>**4.1 MTXLookAt**

#### **Code 4–1 MTXLookAt**

void MTXLookAt ( Mtx m, Point3dPtr camPos, VecPtr camUp, Point3dPtr target );

MTXLookAt generates a modelview rotation-and-translation matrix such that an object centered at *target* will be central on the screen and will be rotated as if seen from a camera at *camPos* and as if the camera up direction is along *camUp*. The matrix is assigned to the user-allocated 3x4 matrix *m*.

The arguments *camPos*, *camUp*, and *target*, can all be considered to be in world-coordinates. MTXLookAt requires that *target* is not equal to *camPos*, that *camUp* has non-zero length, and that *camUp* does not point exactly along the *camPos—target* line.

<span id="page-23-4"></span>MTXLookAt first computes three direction vectors:

#### **Equation 4–1 MTXLookAt Direction Vectors**

 $look = camPos - target$ 

 $right =$  camUp  $\times$  look

 $up = look \times right$ 

<span id="page-23-3"></span>These three direction vectors are then normalized to unit-length, and MTXLookAt assigns them to *m* as shown in Equasion [4–2](#page-23-3).

#### **Equation 4–2 Matrix Assigned by MTXLookAt**

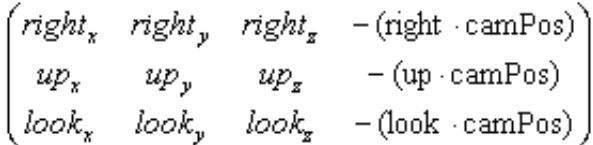

MTXLookAt performs two divides, two square-roots, 19 add/subtracts, and 33 multiplications. All calculations are single-precision.

# <span id="page-24-3"></span>**5 Scale, Rotate and Translate Transformations**

# <span id="page-24-2"></span>**5.1 MTXIdentity**

<span id="page-24-6"></span>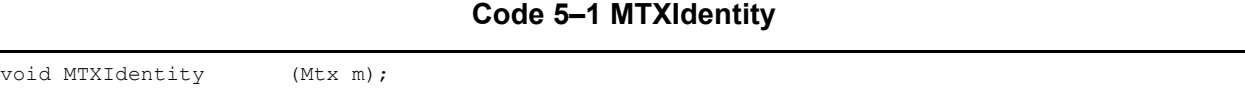

<span id="page-24-8"></span>MTXIdentity assigns the following to the user-allocated 3x4 matrix *m*:

#### **Equation 5–1 Matrix Assigned by MTXIdentity**

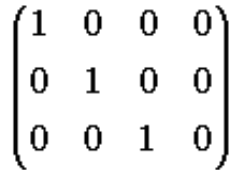

#### <span id="page-24-5"></span><span id="page-24-1"></span>**5.2 MTXScale**

**Code 5–2 MTXScale**

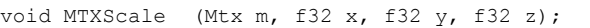

<span id="page-24-7"></span>MTXScale assigns the following to the user-allocated 3x4 matrix *m*:

#### **Equation 5–2 Matrix Assigned by MTXScale**

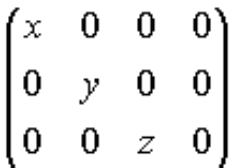

This matrix represents a transformation which scales by a factor of *x* in the *x*-axis, *y* in the *y*-axis, and *z* in the *z*-axis.

If all three arguments are equal, *x*=*y*=*z*, the resulting scaling transformation will be isotropic (or proportional). Otherwise, the resulting scaling transformation will be anisotropic (or non-proportional). If you use any anisotropic scale factors in modelview matrices or modelview matrix stacks, *and* you use lighting (Graphics Processor vertex-normal-based lighting calculations), you will probably need to calculate and load inverse-transposes of modelview matrices.

# <span id="page-24-4"></span><span id="page-24-0"></span>**5.3 MTXRotRad, MTXRotDeg**

#### **Code 5–3 MTXRotRad and MTXRotDeg**

void MTXRotRad (Mtx m, u8 axis, f32 rad);

#define MTXRotDeg(m, axis, deg) MTXRotRad(m, axis, MTXDegToRad(deg))

MTXRotRad generates a rotation about one of three major axes: the positive *x*-axis, *y*-axis, or *z*-axis. The rotation is assigned to the user-allocated 3x4 matrix *m*.

The argument *axis* indicates the major axis and should be a lower or upper-case character "*x*," "*y*," or "*z*."

The argument *rad* specifies in radians the counter-clockwise rotation about the major axis.

MTXRotRad provides the result to the system functions sinf() and cosf() from math.h (this math library is provided by Metrowerks). The resulting values are then inserted into *m* as follows:

<span id="page-25-4"></span>*axis* = "*x*": rotation about positive *x*-axis (1,0,0):

#### **Equation 5–3 Rotation About Positive X-Axis (1,0,0)m**

$$
\begin{pmatrix} 1 & 0 & 0 & 0 \ 0 & \cos f(deg) & -\sin f(deg) & 0 \ 0 & \sin f(deg) & \cos f(deg) & 0 \end{pmatrix}
$$

<span id="page-25-3"></span>*axis =* "*y*": rotation about positive *y*-axis (0,1,0):

**Equation 5–4 Rotation About Positive Y-Axis (0,1,0)m**

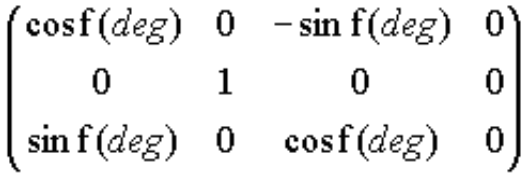

<span id="page-25-2"></span>*axis =* "*z*": rotation about positive *z*-axis (0,0,1):

**Equation 5–5 Rotation About Positive Z-Axis (0,0,1)m**

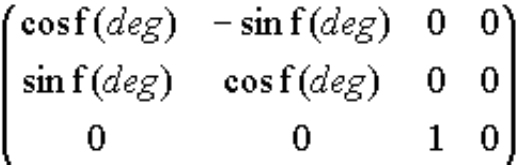

There is a convenience macro, MTXRotDeg, that specifies rotation angles in degrees.

MTXRotRad is a convenience wrapper for MTXRotTrig (see section [5.4\)](#page-25-0).

#### <span id="page-25-1"></span><span id="page-25-0"></span>**5.4 MTXRotTrig**

#### **Code 5–4 MTXRotTrig**

void MTXRotTrig (Mtx m, u8 axis, f32 sinA, f32 cosA);

MTXRotTrig generates a rotation matrix about one of three axes and assigns this matrix to *m* in precisely the same manner as MTXRotRad (see ["5.3 MTXRotRad, MTXRotDeg"](#page-24-0) on page 25). In this case, however, the user must compute the sine and cosine and convert to radians. Therefore, the following two MTX calls are exactly equivalent:

#### **Code 5–5 Comparison of MTXRotDeg and MTXRotTrig**

```
#include <revolution.h>
#include <math.h>
   Mtx m;
   MTXRotDeg(m,'x',45.0); // 45 degrees
   MTXRotTrig(
       m,
       ' x'sin(MTXDegToRad(45.0)),
       cos(MTXDegToRad(45.0)));
```
Although MTXRotRad is probably the most convenient, using MTXRotTrig will be more efficient in some circumstances. For example, you could pre-compute a table of  $\sin($ ) values and re-use those values multiple times, or you could use a less precise version of the  $sin()$  and  $cos()$  functions.

<span id="page-26-3"></span>**Note:** The arguments *sinA* and *cosA* should conform with the following formula.

#### **Equation 5–6 MTXRotTrig Argument Logic**

 $\sin A2 + \cos A2 = 1$ 

Otherwise, the resulting matrix *m* will also perform an anisotropic scale.

# <span id="page-26-1"></span><span id="page-26-0"></span>**5.5 MTXRotAxisRad, MTXRotAxisDeg**

#### **Code 5–6 MTXRotAxisRad and MTXRotAxisDeg**

void MTXRotAxisRad (Mtx m, VecPtr axis, f32 rad); #define MTXRotAxisDeg(m, axis, deg) MTXRotAxisRad(m, axis, MTXDegToRad(deg))

MTXRotAxisRad generates a rotation about the user-provided axis. The rotation is assigned to the userallocated 3x4 matrix *m*.

The vector argument *axis* must be non-zero in length. It need not be unit-length.

The argument *rad* (in radians) is provided to the system functions sinf() and cosf() (from math.h).

MTXRotAxisDeg is a convenience macro to specify rotation angles in degrees.

<span id="page-27-5"></span>MTXRotAxisRad is used to perform the following computations.

#### **Equation 5–7 MTXRotAxisRad Computations**

$$
u = \operatorname{axis}/|\operatorname{axis}|
$$
  
\n
$$
c = \cos f(deg)
$$
  
\n
$$
s = \sin f(deg)
$$
  
\n
$$
t = 1 - \cos f(deg)
$$

<span id="page-27-4"></span>Then MTXRotAxisRad assigns the following to *m*:

#### **Equation 5–8 Matrix Assigned by MTXRotAxisRad**

$$
\begin{pmatrix} tu_x^2 + c & tu_xu_y - su_z & tu_xu_z + su_y & 0 \ tu_yu_x + su_z & tu_y^2 + c & tu_yu_z - su_x & 0 \ tu_zu_x - su_y & tu_zu_y + su_x & tu_z^2 + c & 0 \end{pmatrix}
$$

<span id="page-27-2"></span>For example, Code [5–7](#page-27-2) shows an expensive way to compute a simple matrix:

**Code 5–7 Rotation About the (***x***=***y***=***z***) Axis**

```
#include <revolution.h>
   :
   Mtx m;
   Vec axis={1.0,1.0,1.0};
   MTXRotAxisDeg(m,axis,120.0);
```
MTXRotAxisRad performs one sinf(), one cosf(), one sqrtf(), one divide, and 30 multiplies. All calculations are single-precision floating point.

# <span id="page-27-1"></span><span id="page-27-0"></span>**5.6 MTXTrans**

#### **Code 5–8 MTXTrans**

void MTXTrans (Mtx m, f32 x, f32 y, f32 z);

MTXTrans generates a translation matrix from *x*, *y*, and *z*.

<span id="page-27-3"></span>It assigns the following to the user-allocated 3x4 matrix *m*:

#### **Equation 5–9 Matrix Assigned by MTXTrans**

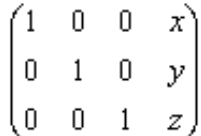

# <span id="page-28-3"></span><span id="page-28-1"></span>**5.7 MTXQuat**

**Code 5–9 MTXQuat**

void MTXQuat (Mtx m, QuaternionPtr q);

 $MTXQuat$  converts the quaternion  $q$  (which can be seen to represent a rotation in  $R^3$ ) into the corresponding rotation matrix. Quaternions are the best way to represent rotations which require interpolation.

The argument *q* must have non-zero length. It need not be unit-length.

If *q* is:

 $(q_1 \ q_2 \ q_3 \ q_4)$ 

<span id="page-28-5"></span>MTXQuat calculates:

#### **Equation 5–10 MTXQuat Computation**

 $s = 2/(q_1^2 + q_2^2 + q_3^2 + q_4^2)$ 

<span id="page-28-4"></span>MTXQuat then assigns the following to the user-allocated 3x4 matrix *m*:

#### **Equation 5–11 Matrix Assigned by MTXQuat**

$$
\begin{pmatrix}\n1 - s(q_2^2 + q_3^2) & sg_1q_2 - sq_4q_3 & sg_1q_3 + sq_4q_2 & 0 \\
sq_1q_2 + sq_4q_3 & 1 - s(q_1^2 + q_3^2) & sg_2q_3 - sq_4q_1 & 0 \\
sq_1q_3 - sq_4q_2 & sg_2q_3 + sq_4q_1 & 1 - s(q_1^2 + q_2^2) & 0\n\end{pmatrix}
$$

MTXQuat performs one divide and 16 multiplies. All calculations are single-precision.

# <span id="page-28-2"></span><span id="page-28-0"></span>**5.8 MTXDegToRad, MTXRadToDeg**

#### **Code 5–10 MTXDegToRad and MTXRadToDeg**

f32 MTXDegToRad (f32 degrees); f32 MTXRadToDeg (f32 radians);

MTXDegToRad converts a single-precision floating point (f32) value from degrees to radians. MTXRadToDeg converts a single-precision floating point (f32) value from radians to degrees. Neither is fully precise for 64-bit double-precision floating point (f64) computations.

These functions are actually implemented as macros.

# <span id="page-29-2"></span>**6 Matrix-matrix Operations**

# <span id="page-29-4"></span><span id="page-29-1"></span>**6.1 MTXConcat**

**Code 6–1 MTXConcat**

| void<br>MTYC<br>'oncat | $\sim$ $\sim$ $\sim$<br>(Mtx a<br>Mtx b, | Mtx axb) |
|------------------------|------------------------------------------|----------|
| .                      |                                          |          |

MTXConcat concatenates (or multiplies) two 3x4 matrices *a* and *b* to produce the result *a*·*b* and assigns this result to the user-allocated 3x4 matrix *axb*. Any of the arguments *a*, *b*, and *axb* can reference the same matrix.

If you ask, any mathematician will explain that you can't multiply two 3x4 matrices together. Fortunately, you can, and here's how. If *a* and *b* are respectively:

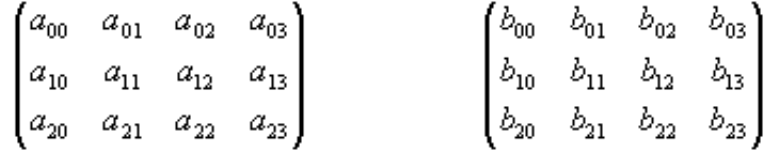

Then *axb* is:

 $(a_{00}b_{00} + a_{01}b_{10} + a_{02}b_{20} - a_{00}b_{01} + a_{01}b_{11} + a_{02}b_{21} - a_{00}b_{02} + a_{01}b_{12} + a_{02}b_{22} - a_{00}b_{03} + a_{01}b_{13} + a_{02}b_{23} + a_{03})$  $a_{10}b_{00} + a_{11}b_{10} + a_{12}b_{20} \t a_{10}b_{01} + a_{11}b_{11} + a_{12}b_{21} \t a_{10}b_{02} + a_{11}b_{12} + a_{12}b_{22} \t a_{10}b_{03} + a_{11}b_{13} + a_{12}b_{23} + a_{13}$  $(a_{20}b_{00} + a_{21}b_{10} + a_{22}b_{20}$   $a_{20}b_{01} + a_{21}b_{11} + a_{22}b_{21}$   $a_{20}b_{02} + a_{21}b_{12} + a_{22}b_{22}$   $a_{20}b_{03} + a_{21}b_{13} + a_{22}b_{23} + a_{23}$ This is mathematically correct, if you recall that every 3x4 matrix has an (implicit) 4th row of (0,0,0,1).

<span id="page-29-3"></span>Code [6–2](#page-29-3) calculates the square of the matrix *m*:

#### **Code 6–2 MTXConcat Example**

```
#include <revolution.h>
:
MTXConcat(m,m,m); //m*m->m
```
MTXConcat performs 36 multiplies. All calculations are single-precision.

# <span id="page-29-5"></span><span id="page-29-0"></span>**6.2 MTXCopy**

#### **Code 6–3 MTXCopy**

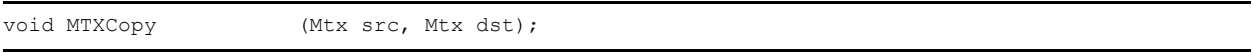

MTXCopy copies the 3x4 matrix *src* into the user-allocated 3x4 matrix *dst*. The previous contents of *dst* are lost. The arguments *src* and *dst* can reference the same 3x4 matrix with no ill effects.

# <span id="page-30-4"></span><span id="page-30-1"></span>**6.3 MTXTranspose**

**Code 6–4 MTXTranspose**

```
void MTXTranspose (Mtx src, Mtx xPose);
```
MTXTranspose computes the transpose of the 3x4 matrix *src* and assigns the result to the user-allocated 3x4 matrix *xPose*. The arguments *src* and *xPose* can reference the same 3x4 matrix with no ill effects.

<span id="page-30-2"></span>Because *src* and *xPose* are only 3x4 (not 4x4), the 4th column of *src* (the translation part) is lost, and the resulting 4th column of *xPose* (the translation part) is zero:

#### **Equation 6–1 MTXTranspose Computations**

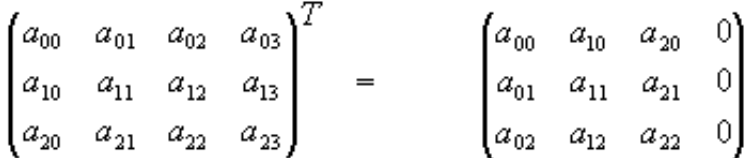

However, the most common reason you need to compute a transpose is to calculate the inverse-transpose of a modelview matrix, in order to correctly transform vertex normals and perform (CPU or GX) lighting. The translation part of the matrix is not relevant in this case.

# <span id="page-30-3"></span><span id="page-30-0"></span>**6.4 MTXInverse**

#### **Code 6–5 MTXInverse**

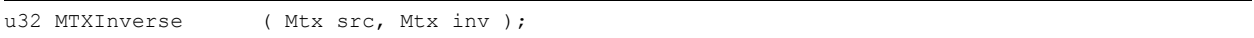

If the 3x4 matrix *src* has an inverse, MTXInverse computes that inverse, assigns the result to the userallocated 3x4 matrix *inv* and returns 1, meaning success. Otherwise, if *src* is singular (non-invertible), MTXInverse will return 0, meaning failure, and *inv* will be unaffected.

The arguments *src* and *inv* may reference the same matrix.

Matrix inverse operations on 4x4 matrices with a 4th row of (0,0,0,1) yield a 4x4 matrix which still has a 4th row of (0,0,0,1). Therefore, no information is "lost" when using MTXInverse (in contrast to MTXTranspose).

This implementation of matrix inverse assumes *src* and *inv* both have an implicit 4th row of (0,0,0,1). It requires one divide and 48 multiplies. All calculations are single-precision.

The typical application of MTXInverse is in computing inverse-transpose matrices for lighting:

## #include <revolution.h> : Mtx mv; // Modelview Mtx mvIT;  $\frac{1}{2}$  // Inverse-Tranpose of modelview : generate modelview(mv); MTXInverse(mv,mvIT); MTXTranspose(mvIT,mvIT); GXLoadPosMatrixImm(&mv, GX\_PNMTX0); // Load (modelview) into Graphics Processor GXLoadNormMatrixImm(&mvIT, GX\_PNMTX0); // Load (modelview)-1T enable lighting(); draw model();

<span id="page-31-0"></span>**Code 6–6 Generating Normal Matrices Using MTXInverse and MTXTranspose**

**Note:** It is not necessary to use MTXInverse and MTXTranspose to compute the inverse-transpose of the modelview matrix, if that matrix is a concatenation of *only* proportional (isotropic) scales, rotations, and translations. In this case, the modelview matrix will function as its own inverse-transpose, and can be passed to the Graphics Processor twice—once as the modelview matrix and once as the Normal matrix.

In contrast, if you do use significantly non-proportional (anisotropic) scales, or if you use other nonlength preserving transformations (such as shears) in your modelview matrix, you will need to use MTXInverse and MTXTranspose to support lighting.

# <span id="page-32-2"></span>**7 Matrix-vector Operations**

# <span id="page-32-6"></span><span id="page-32-1"></span>**7.1 MTXMultVec**

#### **Code 7–1 MTXMultVec**

void MTXMultVec ( Mtx m, VecPtr src, VecPtr dst );

MTXMultVec multiplies the 3x4 matrix *m* by the 3-element vector *src*, and assigns the result to the userallocated 3-element vector *dst*. The vectors *src* and *dst* are assumed to have an implicit fourth element (*w*) of 1, and the matrix *m* is assumed to have an implicit fourth row of (0,0,0,1). For this reason, MTXMultVec is not suitable for projecting points through a perspective projection matrix on the CPU.

The arguments *src* and *dst* may reference the same vector.

<span id="page-32-3"></span>MTXMultVec computes:

#### **Equation 7–1 MTXMultVec Computations**

 $dst_x = src_x m_{00} + src_y m_{01} + src_z m_{02} + m_{03}$  $dst_y = src_x m_{10} + src_y m_{11} + src_z m_{12} + m_{13}$  $\label{eq:1} \dot{d}st_{\bar{z}} = src_{x}m_{20} + src_{y}m_{21} + src_{z}m_{22} + m_{23}$ 

It performs 9 multiplication operations.

## <span id="page-32-5"></span><span id="page-32-0"></span>**7.2 MTXMultVecArray**

#### **Code 7–2 MTXMultVecArray**

void MTXMultVecArray ( Mtx m, VecPtr srcBase, VecPtr dstBase, u32 count );

MTXMultVecArray multiplies the 3x4 matrix *m* by each vector in the array of 3 element vectors *src[]*, and assigns each result to the user-allocated array of 3 element vectors *dst[]*. All vectors are assumed to have an implicit 4th element (w) of 1, and the matrix *m* is assumed to have an implicit 4th row of (0,0,0,1). (For this reason, MTXMultVecArray is not suitable for projecting points through a perspective projection matrix on the CPU). The argument *count* indicates the number of 3-element vectors in both *src[]* and *dst[]*.

**Note:** MTXMultVecArray is a convenience wrapper for MTXMultVec. The following two examples are equivalent, except that MTXMultVecArray is a little more efficient. In the future, MTXMultVecArray may be significantly more efficient.

#### **Code 7–3 Using MTXMultVec with an Array of Vectors**

```
#include <revolution.h>
    :
   int i;
   Vec src[50],dst[50];
   Mtx m;
    :
    for (i=0; i<50; i++) MTXMultVec(m, src+i, dst+i);
```
#### **Code 7–4 Using MTXMultVecArray with an Array of Vectors**

```
#include <revolution.h>
    :
   int i;
   Vec src[50],dst[50];
   Mtx m;
    :
   MTXMultVecArray(m,src,dst,50);
```
The arguments *src* and *dst* may reference precisely the same vector array (*src*==*dst*). Otherwise, *src*[0]..*src*[*count*-1] must not overlap *dst*[0]..*dst*[*count-1*].

MTXMultVecArray performs 9\**count* multiplications.

#### <span id="page-33-4"></span><span id="page-33-1"></span>**7.3 MTXMultVecSR**

#### **Code 7–5 MTXMultVecSR**

void MTXMultVecSR ( Mtx m, VecPtr src, VecPtr dst );

MTXMultVecSR multiplies the 3x3 sub-matrix (scale-and-rotate component) of 3x4 matrix *m* by the 3-element vector *src* and assigns the result to the user-allocated 3-element vector *dst*. The translation component of matrix *m* is ignored.

The arguments *src* and *dst* may reference the same vector.

<span id="page-33-2"></span>MTXMultVecSR computes:

#### **Equation 7–2 MTXMultVecSR Computations**

```
dst_x = src_x m_{00} + src_y m_{01} + src_z m_{02}dst_v = src_x m_{10} + src_v m_{11} + src_z m_{12}\label{eq:1} \begin{aligned} \label{eq:2} \mathit{dst_z} = src_{x}m_{20} + src_{y}m_{21} + src_{z}m_{22} \end{aligned}
```
It performs 9 multiplication operations.

It may help to convert a vector of direction into another coordinate system (e.g., light direction vector into view space).

# <span id="page-33-3"></span><span id="page-33-0"></span>**7.4 MTXMultVecArraySR**

#### **Code 7–6 MTXMultVecArraySR**

void MTXMultVecArraySR ( Mtx m, VecPtr srcBase, VecPtr dstBase, u32 count );

MTXMultVecArraySR multiplies the 3x3 sub-matrix (scale and rotate component) of 3x4 matrix *m* by each vector in the array of 3-element vectors *src[]* and assigns each result to the user-allocated array of 3 element vectors *dst[]*. The argument *count* indicates the number of 3-element vectors in both *src[]* and *dst[]*.

MTXMultVecArraySR is a convenience wrapper for MTXMultVecSR (See MTXMultVecArray)

The arguments *src* and *dst* may reference precisely the same vector array (*src*==*dst*). Otherwise, *src*[0]..*src*[*count*-1] must not overlap *dst*[0]..*dst*[*count-1*].

MTXMultVecArraySR performs 9\**count* multiplications.

# <span id="page-35-2"></span>**8 Vector-vector Operations**

## <span id="page-35-1"></span>**8.1 The Vector Type**

<span id="page-35-4"></span>The basic type of these vector operations is the  $Vec$ , passed by reference using a  $VecPtr$ :

```
Code 8–1 Vector and Point Type Definitions
```

```
typedef struct
{
    f32 x;
   f32 y;
   f32 z;
} Vec;
typedef Vec* VecPtr;
typedef Vec Point3d;
typedef Vec* Point3dPtr;
```
# <span id="page-35-3"></span><span id="page-35-0"></span>**8.2 The Vector Operations**

#### **Code 8–2 Vector Operations**

```
void VECAdd ( VecPtr a, VecPtr b, VecPtr ab );
void VECSubtract ( VecPtr a, VecPtr b, VecPtr a_b );
void VECScale ( VecPtr src, VecPtr dst, f32 scale );
void VECNormalize ( VecPtr src, VecPtr unit );
f32 VECDotProduct ( VecPtr a, VecPtr b );
void VECCrossProduct ( VecPtr a, VecPtr b, VecPtr axb );<br>void VECHalfAngle ( VecPtr a, VecPtr b, VecPtr half )
                        ( VecPtr a, VecPtr b, VecPtr half );
void VECReflect ( VecPtr src, VecPtr normal, VecPtr dst );
f32 VECSquareMag ( VecPtr v );<br>f32 VECMaq ( VecPtr v );
                       ( VecPtr v );
f32 VECSquareDistance ( VecPtr a, VecPtr b );
f32 VECDistance ( VecPtr a, VecPtr b );
```
All these vector-vector operations act on one or two 3-element vector arguments and return either a scalar result (f32) or a vector result in a user-allocated 3-element vector argument. Any of the one, two, or three vector arguments may reference the same vector. All calculations are single-precision.

VECAdd performs the operation  $ab = a + b$ . It computes the sum  $(a + b)$  of the two vectors *a* and *b* and assigns the result to *ab*.

VECSubtract performs the operation  $a\ b = a - b$ . It computes the difference  $(a - b)$  of the two vectors *a* and *b* and assigns the result to *a\_b*.

VECScale performs the operation *dst* = *scale*·*src*. It scales the vector *src* by the scalar *scale*, and assigns the result (*scale*·*src*) to *dst*.

VECNormalize performs the operation *unit* = *src*/|*src*|. It calculates the length or magnitude of the vector *src*, and normalizes the vector, storing the result in *unit*. The vector *src must* have non-zero length. The computation requires one square-root, one divide, and six multiply operations.

VECDotProduct returns the scalar *a·b*. This is a vector dot-product operation. It requires three multiplies.

VECCrossProduct performs the operation *axb* = *a* x *b*. This is a vector cross-product operation. It requires 6 multiplications.

VECHalfAngle performs the operation *half* = ( |*b*|·*a* + |*a*|·*b* ) / | (|*b*|·*a* + |*a*|·*b*) |. This calculates a unit vector *half*, which lies halfway between the two vectors *a* and *b*. This is suitable for specular highlight halfangle computations. The vectors *a* and *b must* both have non-zero length, and they *must not* point in exactly opposite directions. VECHalfAngle requires three square-roots, one division, and 18 multiplications.

VECReflect reflects the vector *src* in the plane defined by all points **n**, such that **n·***normal* **= 0**, using the rule "angle-of-reflection equals angle-of-incidence". The unit-length result is assigned to *dst*. The entire computation requires three square-root operations, three divisions, and 24 multiplications.

VECSquareMag returns  $|v|^2$ , the square of the magnitude of the vector *src*. It requires three multiplications.

VECMag returns |*v*|, the scalar length or magnitude of the vector *src*. It requires three multiplications and one square-root operation.

VECSquareDistance calculates |*a-b*| 2, or the square of the distance between vectors *a* and *b*. It requires three multiplications.

VECDistance calculates |*a-b*|, or the distance between vectors *a* and *b*. It requires three multiplications and one square root operation.

# <span id="page-37-2"></span>**9 Stack Operations**

## <span id="page-37-1"></span>**9.1 The Matrix Stack Type**

The MtxStack is used to record the location of the allocated array, the current position in the array, and the size of the array. MtxStackPtr is used as a handle to a stack. This handle is passed to all matrix stack calls, and indicates the stack on which to operate.

#### **Code 9–1 MtxStack and MtxStackPtr Type Definitions**

```
typedef struct
{
    u32 numMtx;
    MtxPtr stackBase;
   MtxPtr stackPtr;
} MtxStack;
typedef MtxStack* MtxStackPtr;
```
# <span id="page-37-4"></span><span id="page-37-0"></span>**9.2 MTXAllocStack and MTXFreeStack**

#### **Code 9–2 MTXAllocStack and MTXFreeStack**

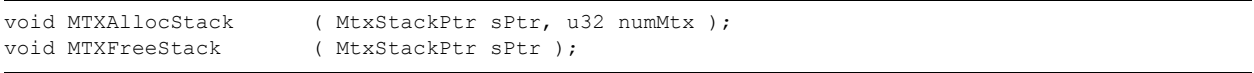

MTXAllocStack allocates an array of *numMtx* 3x4 matrices (type Mtx). The memory is allocated using OSAlloc(). (The user must allocate the MtxStackPtr structure).

MTXFreeStack frees the allocated array, using OSFree().

MTXAllocStack and MTXFreeStack are implemented as macros in  $mtx$ .h. They are provided for your convenience — it is not essential to allocate and free a stack using MTXAllocStack/MTXFreeStack. Code [9–3](#page-37-3) and Code [9–4](#page-38-4) show two ways to allocate a matrix stack:

#### **Code 9–3 Using MTXAllocStack to Allocate a Matrix Stack**

```
#include <revolution.h>
MtxStackPtr mstack;
    :
   MTXAllocStack(mstack,10); // calls OSAlloc to allocate 10*(3*4)*4 bytes
   MTXInitStack(mstack,10);
   do_some_work();
   MTXFreeStack(mstack);
```

```
#include <revolution.h>
MtxStackPtr mstack;
Mtx mstackspace[10];
    :
    mstack.stackbase = mstackspace;
    MTXInitStack(mstack,10);
```
#### **Code 9–4 Not Using MTXAllocStack to Allocate a Matrix Stack**

# <span id="page-38-3"></span><span id="page-38-0"></span>**9.3 MTXInitStack**

#### **Code 9–5 MTXInitStack**

void MTXInitStack (MtxStackPtr sPtr, u32 numMtx );

MTXInitStack sets up the MtxStack structure referenced by *sPtr*. It must be called before any stack operations are performed on the stack. The argument *numMtx* indicates the maximum legal size for the stack—that is, the maximum number of 3x4 matrices that can be pushed. It must not be zero.

## <span id="page-38-2"></span><span id="page-38-1"></span>**9.4 MTXPush, MTXPushFwd, MTXPushInv, MTXPushInvXpose**

#### **Code 9–6 MTXPush, MTXPushFwd, MTXPushInv, and MTXPushInvXpose**

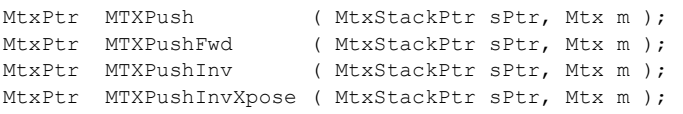

These operations push a 3x4 matrix onto the matrix stack referenced by *sPtr*. There must be room in the matrix stack for a new 3x4 matrix. They return a  $MtxPtx$  reference to the new top-of-stack matrix.

MTXPush pushes the matrix *m* onto the top of the stack. The matrix is not concatenated or multiplied with any other. The remaining three operations pre- or post-concatenate *m*, *m*-1, or (*m*-1) <sup>T</sup> with the matrix on the top of the stack (**t**), and push the result:

MTXPush pushes *m*.

MTXPushFwd pushes **t** x *m*.

MTXPushInv pushes *m*-1 x **t**.

MTXPushInvXpose pushes **t** x (*m*-1) T .

If the stack is empty, **t** is taken to be the identity matrix (**I**).

MTXPush always performs a MTXCopy operation. The remaining three operations perform a MTXCopy if the stack was empty, otherwise they perform a MTXConcat.

MTXPushInv and MTXPushInvXpose also perform a MTXInverse. Therefore, *m* must be non-singular (invertible). MTXPushInvXpose also performs a MTXTranspose.

## <span id="page-39-3"></span><span id="page-39-1"></span>**9.5 MTXPop**

**Code 9–7 MTXPop**

MTXPop discards the top 3x4 matrix element in the stack. It then returns a MtxPtr reference to the new top-of-stack, or NULL if the stack is now empty.

If the stack is already empty,  $MTXPop$  has no effect, and returns NULL.

#### <span id="page-39-2"></span><span id="page-39-0"></span>**9.6 MTXGetStackPtr**

#### **Code 9–8 MTXGetStackPtr**

```
MtxPtr MTXGetStackPtr ( MtxStackPtr sPtr );
```
MTXGetStackPtr returns a MtxPtr reference to (**t**), the top 3x4 matrix element in the stack. If the stack is empty, it returns NULL.

# <span id="page-40-2"></span>**10 Traps and Pitfalls**

Because the library is designed to be runtime efficient first, and easy-to-use second, some warnings and cautions are necessary.

# <span id="page-40-1"></span>**10.1 The Standard Matrix Type is 3x4**

The standard matrix type is  $Mtxx$ , a 3x4 matrix with an assumed, implicit 4th row of  $(0,0,0,1)$ . This size was selected because it is sufficient for all 3D scale, rotation, and translate operations and combinations thereof. Although 4x4 matrices could be used as the general standard, they have some disadvantages compared to 3x4 matrices:

- 4x4 matrices require extra memory storage (33% extra).
- In memory-limited situations, 4x4 matrix computations will be 33% slower.
- In CPU-speed limited situations, many general 4x4 operations are computationally much slower (for example, MTXConcat requires 64 multiplies verses 36).

However, 3x4 is not adequate for 3D projection matrices (perspective or parallel). Therefore, a  $M+x44$  type is used in the special cases of MTXPerspective, MTXFrustum, and MTXOrtho. This type is incompatible with  $Mtx$  and cannot be passed to any other API calls in the library. This is slightly inconvenient in some circumstances.

# <span id="page-40-0"></span>**10.2 Mtx is an Array of 3 Arrays of 4 Floats**

The definitions of  $Mtx$  and  $MtxPtx$  (and their 4x4 cousins) deserve some careful attention—it is possible to get confused.

<span id="page-40-5"></span>For example,  $MtxPtr$  is not a pointer to an  $Mtx$ , it is a pointer to an array of floats:

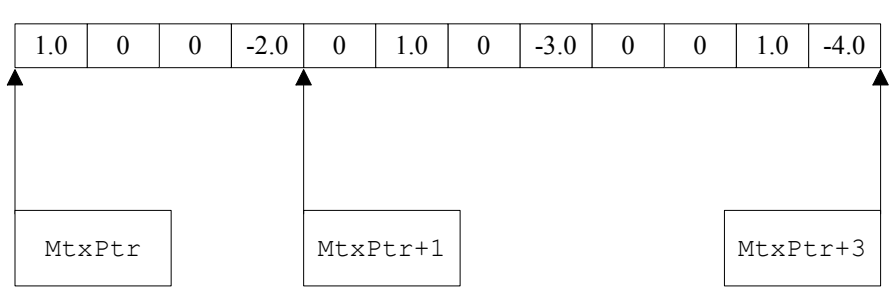

**Figure 10–1 MtxPtr Points at a Mtx in Memory**

<span id="page-40-4"></span>Therefore, it is important to always remember to increment as shown in the example below:

**Code 10–1 Incrementing a MtxPtr—the right way**

| MtxPtr mp;          |                             |  |  |  |  |  |
|---------------------|-----------------------------|--|--|--|--|--|
| Mtx $m[2]$ ;        |                             |  |  |  |  |  |
| $mp = (MtxPtr)m;$   |                             |  |  |  |  |  |
| mp+=MTX PTR OFFSET; | // Increment to next matrix |  |  |  |  |  |

<span id="page-40-3"></span>…instead of:

#### **Code 10–2 Incrementing a MtxPtr—the wrong way**

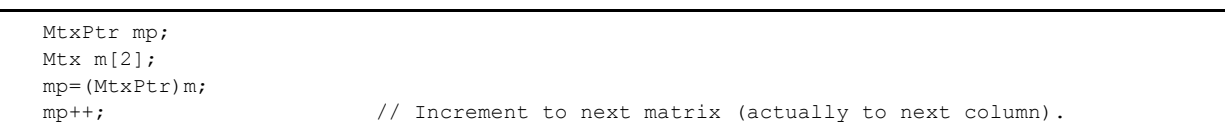

### <span id="page-41-2"></span>**10.3 Multiple References**

Although it is safe to pass a reference to one matrix or vector to any routine in the library multiple times, some routines will have to perform an additional copy of the input type. For example,  $MTXConcat(a, a, a)$ a) may perform a MTXCopy (a, temp).

#### <span id="page-41-1"></span>**10.4 Rules-of-use**

Many of these library routines have rules-of-use. These are generally associated with divide-by-zero conditions (but some are associated with Matrix stack bounds-checking). For example, VECNormalize() must not be called with a zero-length vector. The library routines are unforgiving. No error conditions or flags are returned to the calling environment (except MTXInverse). In this respect,  $mtx.h$  is unlike math.h, for example.

If one of these rules-of-use is broken, the library routine will ASSERT() and halt the game, *provided* you are using the debug libraries.

**Note:** With the non-debug libraries, error behavior is undefined. (In most cases, one or more single-precision floating-point ±infinity value(s) will be yielded in the returned scalar/vector/matrix. These will spread through future operations, until (for example) an infinity is multiplied by zero. An exception will then be raised. However, the exception may be raised a long distance from and a long time after the source of the problem. Your mileage may vary.)

## <span id="page-41-0"></span>**10.5 Macros**

Some routines are in fact C-preprocessor macros (MTXDegToRad, MTXRadToDeg, MTXAllocStack, MTXFreeStack, MTXRowCol). Although macros and functions appear to the user to be identical, macros behave slightly differently in some circumstances. In general, they are slightly more dangerous.

<span id="page-41-3"></span>For example, the following will compile (and probably run) without errors or warnings:

#### **Code 10–3 Macros are** *not* **Functions**

```
#include <revolution.h>
void main(void) {
   MTXAllocStack(main /*or-any-ptr/scalar-type*/ ,10);
                               // self-modifying main() code
}
```
# <span id="page-42-3"></span>**Appendix A. Tables of API Calls**

## <span id="page-42-6"></span><span id="page-42-2"></span>**A.1 Scale, Rotate, and Translate Transformations**

**Table A–1 Scale, Rotate, and Translate Transformations**

| <b>API</b>           | <b>Arguments</b>                        | <b>Summary</b>                                                                  |  |  |
|----------------------|-----------------------------------------|---------------------------------------------------------------------------------|--|--|
| <b>MTXIdentity</b>   | (Mtx m)                                 | $M = I$                                                                         |  |  |
| <b>MTXScale</b>      | (Mtx m, f32 x, f32 y, f32 z)            | $M = Scale by (x, y, z)$                                                        |  |  |
| <b>MTXRotRad</b>     | (Mtx m, u8 axis, f32 rad)               | $M =$ Rotate about positive axis ['x' 'y' 'z']<br>counter-clockwise rad radians |  |  |
| <b>MTXRotTrig</b>    | (Mtx m, u8 axis, f32 sinA, f32<br>cosA) | $M =$ Rotate about positive axis ['x' 'y' 'z']<br>counter-clockwise angle A     |  |  |
| <b>MTXRotAxisRad</b> | (Mtx m, VecPtr axis, f32 rad)           | $M$ = Rotate about $v_{axis}$ counter-clockwise<br>by rad radians               |  |  |
| <b>MTXTrans</b>      | (Mtx m, f32 x, f32 y, f32 z)            | $M =$ Translate by $(x, y, z)$                                                  |  |  |
| <b>MTXQuat</b>       | (Mtx m, QuaternionPtr q)                | $M = q$                                                                         |  |  |
| <b>MTXDegToRad</b>   | (f32 degrees)                           | Return degrees/180.0*pi                                                         |  |  |
| MTXRadToDeg          | (f32 radians)                           | Return radians/pi*180.0                                                         |  |  |

# <span id="page-42-5"></span><span id="page-42-1"></span>**A.2 View Transformations**

#### **Table A–2 View Transformations**

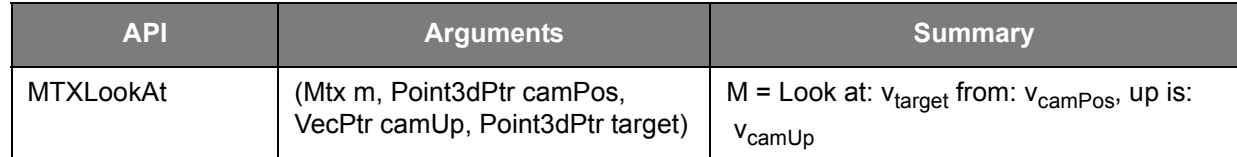

# <span id="page-42-4"></span><span id="page-42-0"></span>**A.3 Projection Transformations**

#### **Table A–3 Projection Transformations**

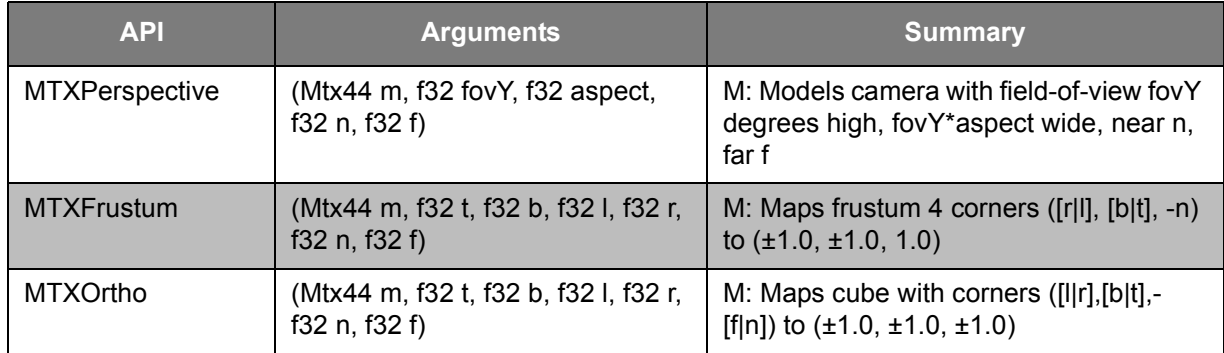

# <span id="page-43-3"></span><span id="page-43-1"></span>**A.4 Texture Projection Transformations**

**Table A–4 Texture Projection Transformations**

| <b>API</b>                 | <b>Arguments</b>                                                                                 | <b>Summary</b>                                                                                                    |  |  |  |  |
|----------------------------|--------------------------------------------------------------------------------------------------|----------------------------------------------------------------------------------------------------|--|--|--|--|
| <b>MTXLightPerspective</b> | (Mtx m, f32 fovY, f32 aspect, f32<br>scaleS, f32 scaleT, f32 transS,<br>f32 transT)              | M: Maps $(x, y, z)$ to $(s, t, q)$ for a light with<br>a rectangular aperture fovY degrees tall,<br>aspect ratio (X/Y) aspect.                                    |  |  |  |  |
|                            |                                                                                                  | The scales and the translates position<br>the texture; use (0.5, 0.5, 0.5, 0.5) to<br>obtain a single, centralized image of a<br>non-mirrored texture.            |  |  |  |  |
| <b>MTXLightFrustum</b>     | (Mtx m, f32 t, f32 b, f32 l, f32 r,<br>f32 n, f32 scaleS, f32 scaleT, f32<br>transS, f32 transT) | M: Maps $(x, y, z)$ to $(s, t, q)$ for a light with<br>a rectangular aperture bounded by the<br>points (I/r, t/b, n) in light space.                              |  |  |  |  |
|                            |                                                                                                  | The scales and translates position the<br>texture; use (0.5, 0.5, 0.5, 0.5) to obtain a<br>single, centralized image of a non-mir-<br>rored texture.              |  |  |  |  |
| <b>MTXLightOrtho</b>       | (Mtx m, f32 t, f32 b, f32 l, f32 r, f32<br>scaleS, f32 scaleT, f32 transS, f32<br>transT)        | M: Maps $(x, y, z)$ to $(s, t, q)$ for a light at<br>infinity with a (much closer) rectangular<br>aperture bounded by the points (I/r, t/b, ?)<br>in light space. |  |  |  |  |
|                            |                                                                                                  | The scales and translates position the<br>texture; use (0.5, 0.5, 0.5, 0.5) to obtain a<br>single, centralized image of a non-mir-<br>rored texture.              |  |  |  |  |

# <span id="page-43-2"></span><span id="page-43-0"></span>**A.5 Matrix-matrix Operations**

#### **Table A–5 Matrix-matrix Operations**

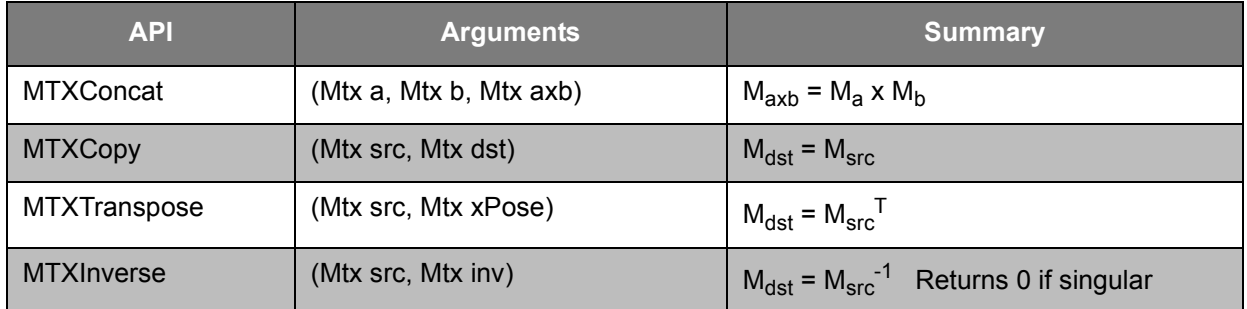

# <span id="page-44-3"></span><span id="page-44-1"></span>**A.6 Matrix-vector Operations**

#### **Table A–6 Matrix-vector Operations**

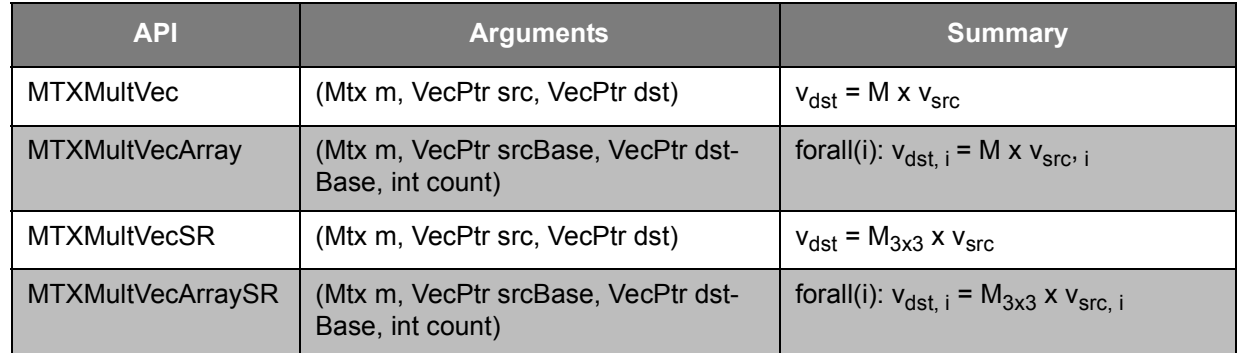

# <span id="page-44-2"></span><span id="page-44-0"></span>**A.7 Vector-vector Operations**

## **Table A–7 Vector-vector Operations**

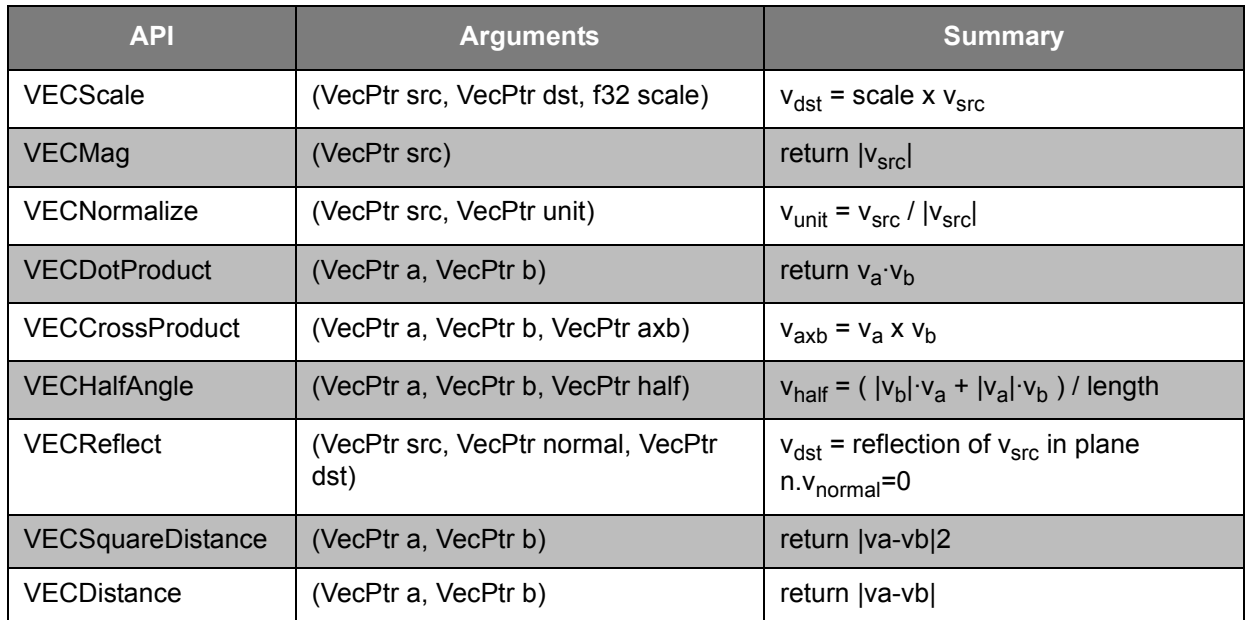

# <span id="page-45-1"></span><span id="page-45-0"></span>**A.8 Stack Operations**

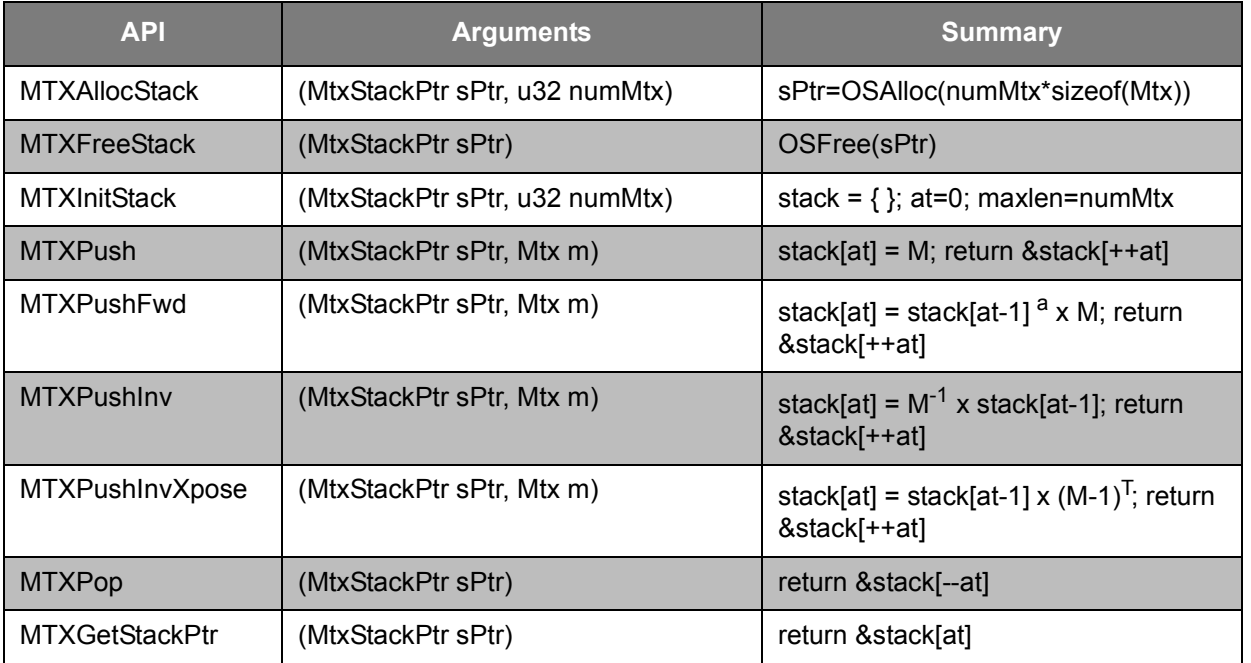

#### **Table A–8 Stack Operations**

a. The Identity matrix is substituted for references to stack[-1]

TM and ® are trademarks of Nintendo.

Dolby, Pro Logic and the Double-D symbol are trademarks of Dolby Laboratories.

IBM is a trademark of International Business Machines Corporation.

Roland GS Sound Set is a trademark of Roland Corporation U.S.

All other trademarks and copyrights are property of their respective owners.

© 2006-2007 Nintendo

The contents of this document cannot be duplicated, copied, reprinted, transferred, distributed or loaned in whole or in part without the prior approval of Nintendo.